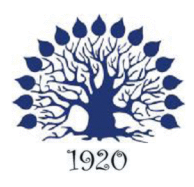

Министерство образования и науки Российской Федерации Филиал федерального государственного бюджетного образовательного учреждения высшего образования «Кубанский государственный университет» в г. Славянске-на-Кубани Факультет филологии, истории и обществознания Кафедра истории, обществознания и педагогических технологий

## УТВЕРЖДАЮ

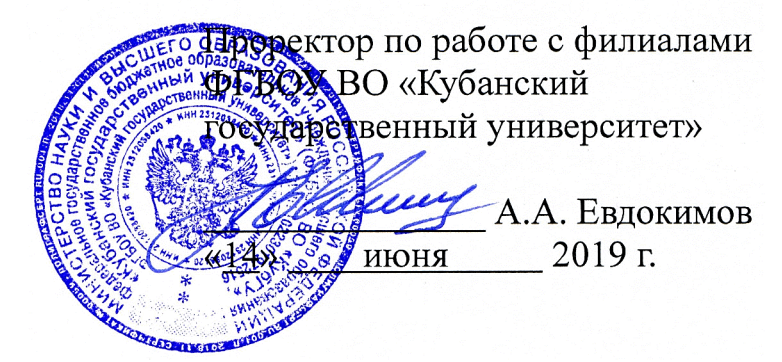

# РАБОЧАЯ ПРОГРАММА ДИСЦИПЛИНЫ

# СЕМЕЙНОЕ ПРАВО

Направление подготовки 44.03.05 Педагогическое образование с двумя профилями подготовки

Направленность (профиль) -Обществознание, Экономическое образование

Программа подготовки: академический бакалавриат

Форма обучения: очная

Квалификация (степень) выпускника: бакалавр

Краснодар 2019

Рабочая программа дисциплины «Семейное право» составлена в соответствии с Федеральным государственным образовательным стандартом высшего образования (ФГОС ВО) по 44.03.05 Педагогическое образование с двумя профилями подготовки (уровень бакалавриата), утвержденному приказом Министерства образования и науки Российской Федерации от № 125 от 22.02.2018 г.

Программу составила:

Т.Л. Южакова, доцент, канд. ист. наук, канд. юрид. наук, доцент

Marine

Рабочая программа утверждена на заседании кафедры истории, обществознания и педагогических технологий протокол № 10 «10» 06. 2019 г.

Заведующий кафедрой (разработчика) А.Н. Рябиков

Утверждена на заседании учебно-методического совета филиала протокол № 2 «12» 06. 2019 г. Председатель УМС филиала Поздняков С.А.

Рецензенты: В. В. Аракелянц Директор ПО ЧУ «Техникум экономики и права» г. Славянска-на-Кубани

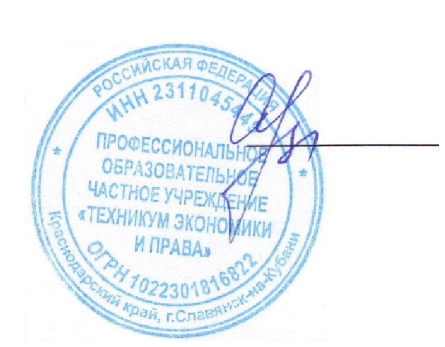

Воронцова Р.А., Заведующая финансово-технологическим отделением ГБПОУ КК «Славянский сельскохозяйственный техникум» г. Славянска-на-Кубани

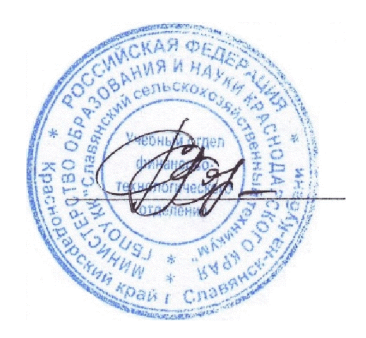

## Оглавление

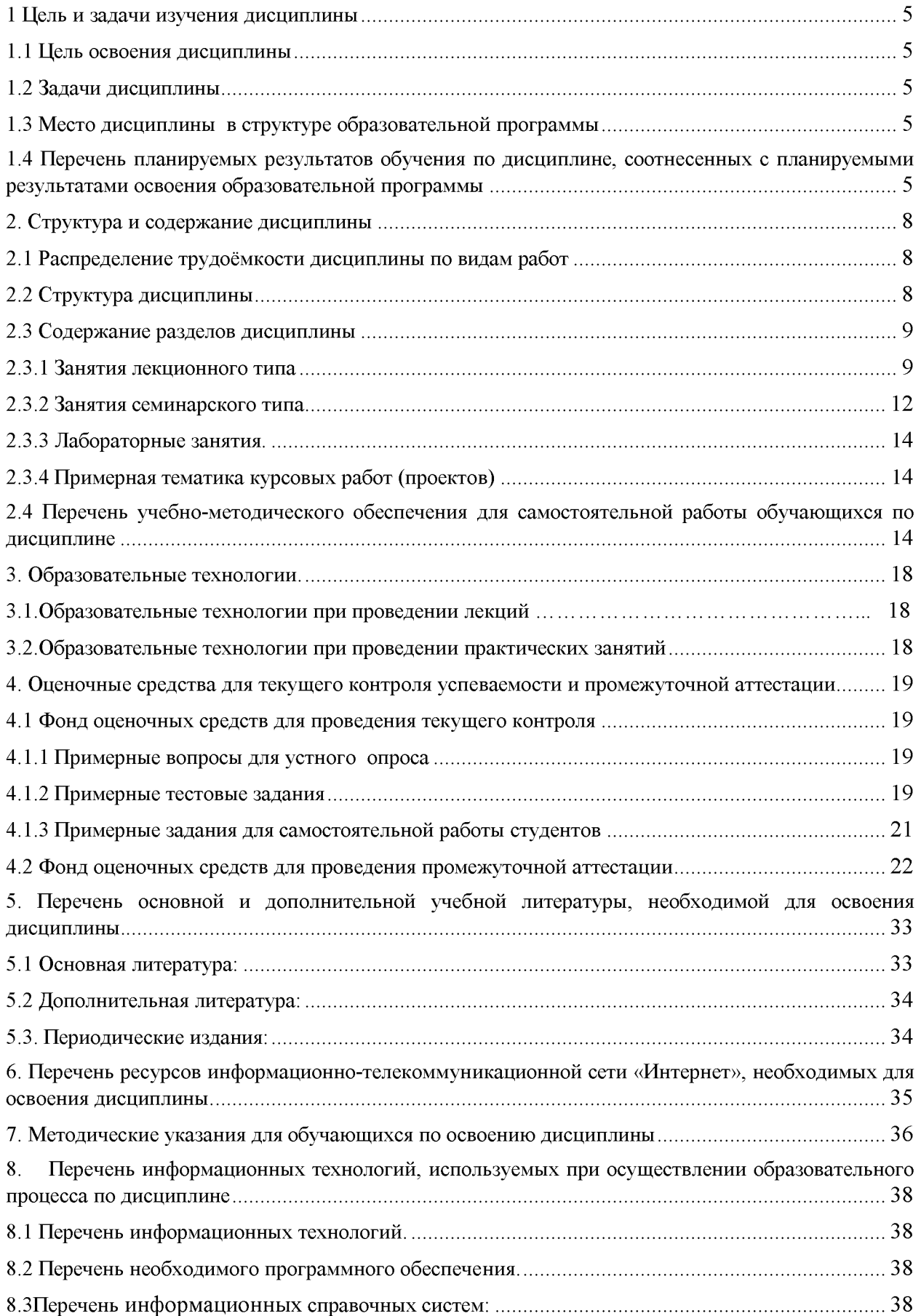

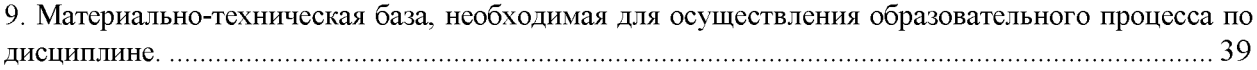

## 1 Цели и задачи изучения дисциплины

### 1.1 Цели освоения дисциплины

Целью освоения дисциплины «Семейное право» является формирование представлений о правовом регулировании семейных правоотношений, опирающихся на знание норм семейного права, неукоснительное следование им в процессе профессиональной деятельности, формирование компетенций, необходимых для понимания основных направлений современной семейной политики  $\mathbf{M}$ социальных процессов. закономерностей и особенностей функционирования семейного права.

### 1.2 Задачи дисциплины

- Изучение дисциплины «Семейное право» направлено на формирование у обучающихся следующих компетенций:
- ПК-2 Способен применять предметные знания при реализации образовательного процесса;
- ПК-5 Способен участвовать в проектировании предметной среды образовательной программы.
- В соответствии с этим ставятся следующие задачи дисциплины, направленные на общую правовую подготовку и профессиональные виды деятельности, которые являются необходимой основой для успешной последующей деятельности в качестве бакалавра:
- 1. освоение действующего законодательства в области семейного права;
- 2. овладение понятийно-категориальным аппаратом семейного права;
- 3. формирование готовности использования воспитательного потенциала семейного права и правовых знаний в профессиональной педагогической деятельности;
- 4. стимулирование самостоятельной деятельности по освоению содержания семейного права и формированию необходимых компетенций;
- обеспечение профессиональной направленности обучения студентов  $5<sub>1</sub>$ путем активизации их познавательной деятельности в различных формах (выполнение индивидуальных и групповых заданий, разработка и решение проблемнопознавательных задач и др.).

### 1.3 Место дисциплины в структуре образовательной программы

- Дисциплина «Семейное право» относится к формируемой участниками образовательных отношений части Блока 1 учебного плана. Освоение дисциплины «Семейное право» необходимо для формирования правовой и общей культуры обучающихся, для эффективной профессиональной деятельности в соответствии с действующим законодательством РФ. Для освоения дисциплины «Семейное право» обучающиеся используют знания, умения, навыки, способы деятельности и установки, сформированные в ходе изучения дисциплин «История России», «Теория государства и права», «Гражданское право и процесс» и др., результаты практики.
- Знания, полученные при освоении дисциплины «Семейное право», необходимы для профессиональной деятельности бакалавра.

## 1.4 Перечень планируемых результатов обучения по дисциплине (модулю), соотнесенных с планируемыми результатами освоения образовательной программы

Изучение данной учебной дисциплины направлено на формирование у обучающихся следующих компетенций: ПК-2 - Способен применять предметные знания при реализации образовательного процесса; ПК-5 - Способен участвовать  $\overline{B}$ проектировании предметной среды образовательной программы.

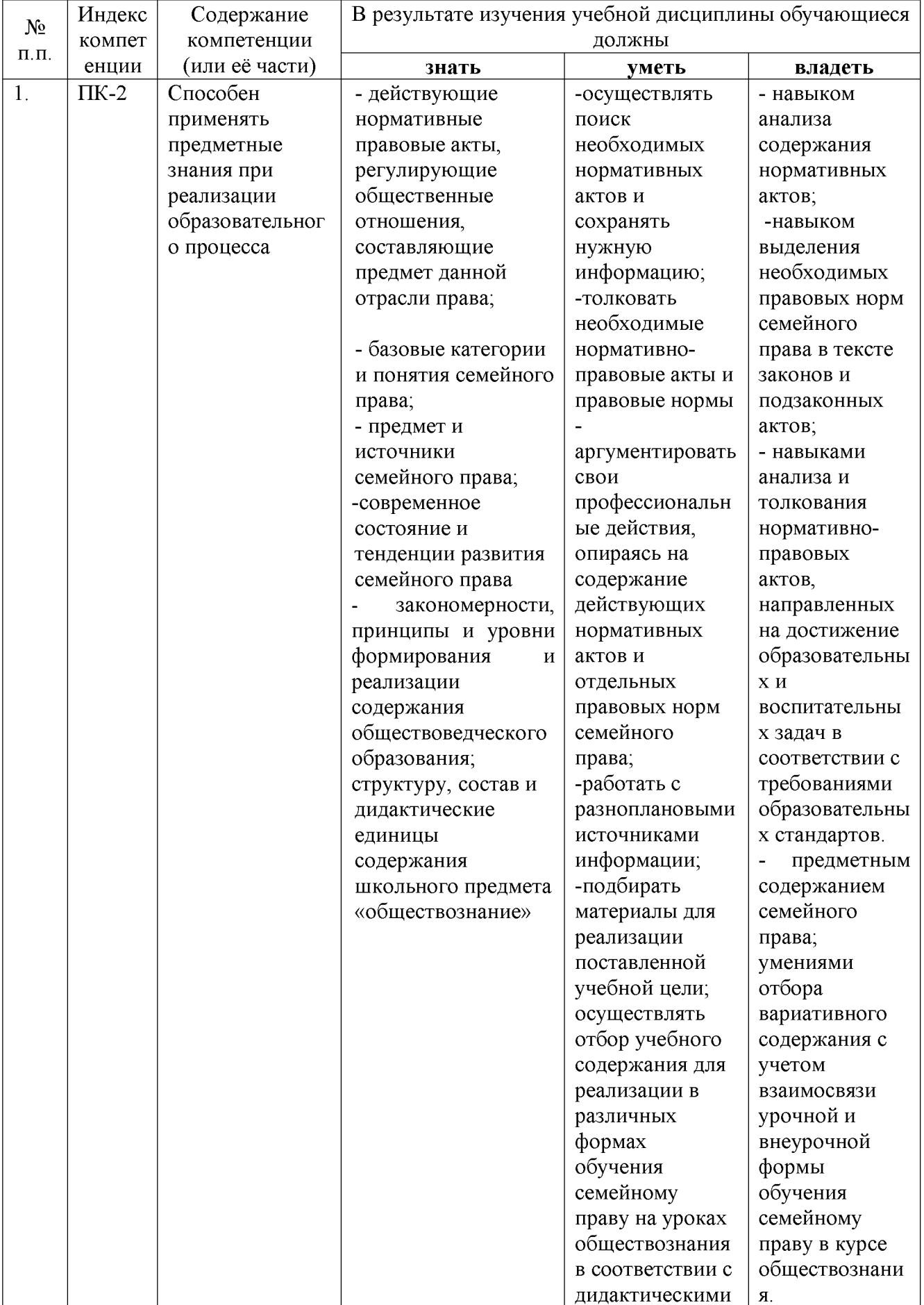

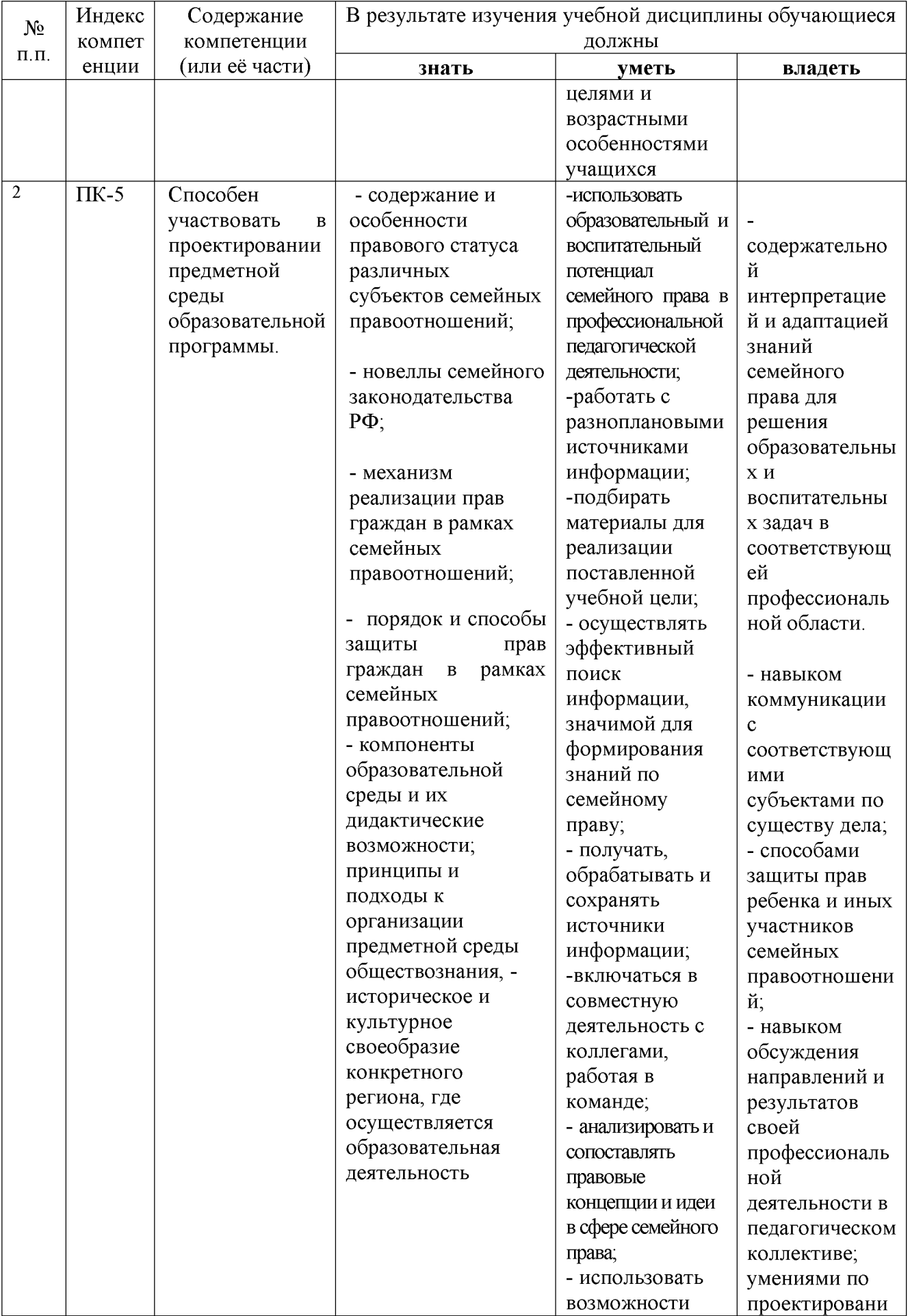

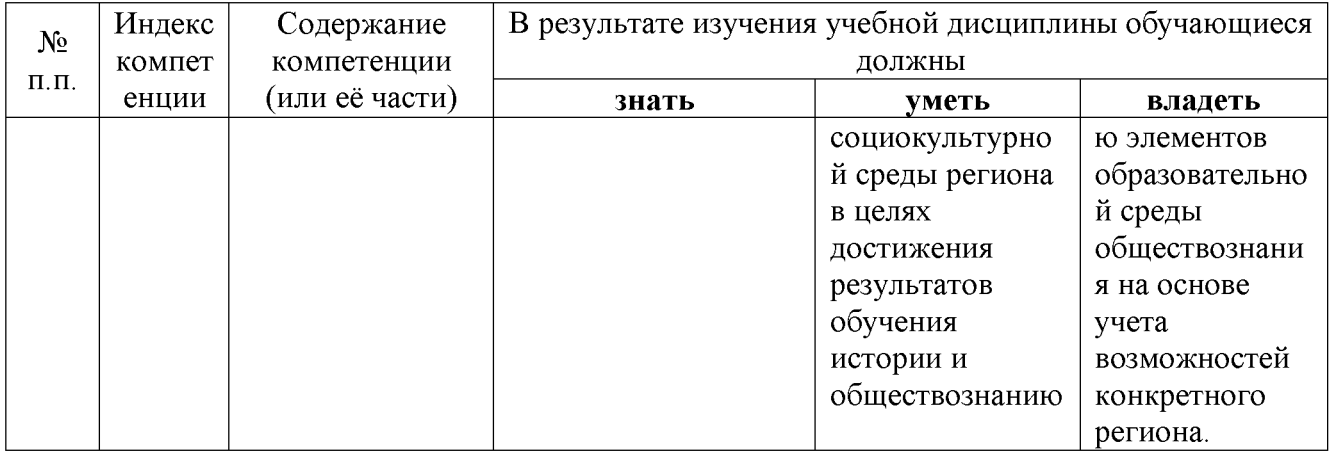

## 2. Структура и содержание дисциплины

## 2.1 Распределение трудоёмкости дисциплины по видам работ

Общая трудоёмкость дисциплины составляет 4 зач.ед. (108 час.), их распределение по видам работ представлено в таблице (для студентов ЗФО).

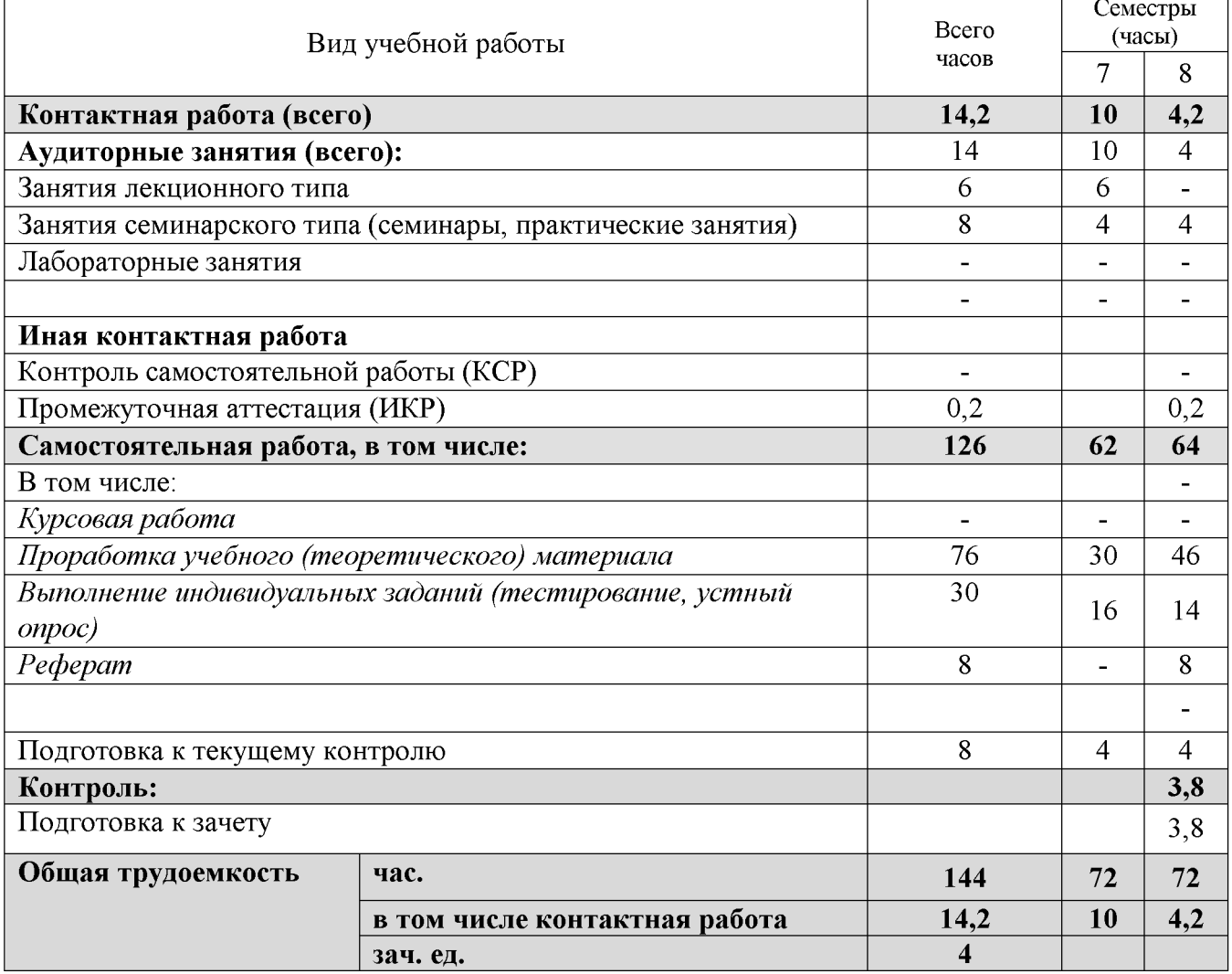

### 2.2 Структура дисциплины

Распределение видов учебной работы и их трудоемкости по разделам дисциплины.

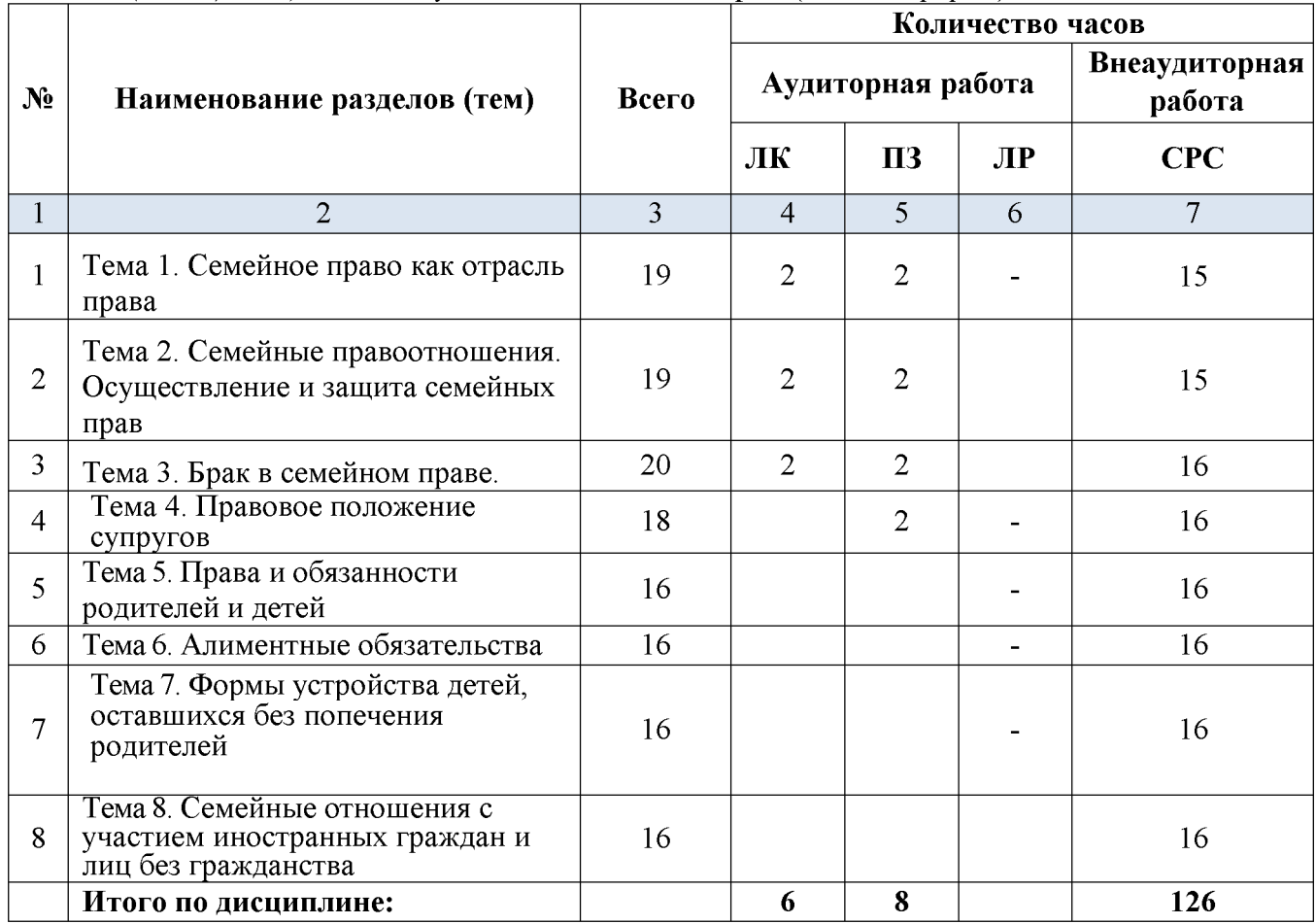

Разделы (темы) дисциплины, изучаемые в 7, 8 семестрах (заочная форма)

Примечание: ЛК - лекции, ПЗ - практические занятия / семинары, ЛР - лабораторные занятия, СРС - самостоятельная работа студента.

## 2.3 Содержание разделов дисциплины

## 2.3.1 Занятия лекционного типа

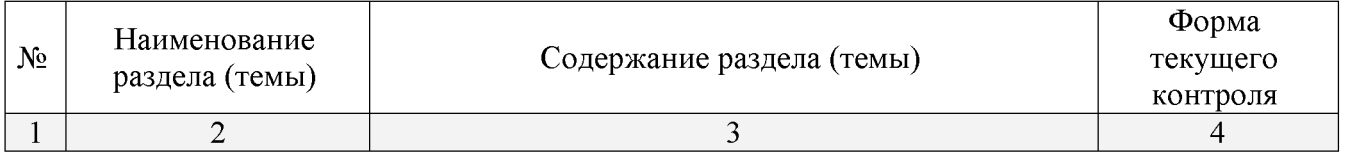

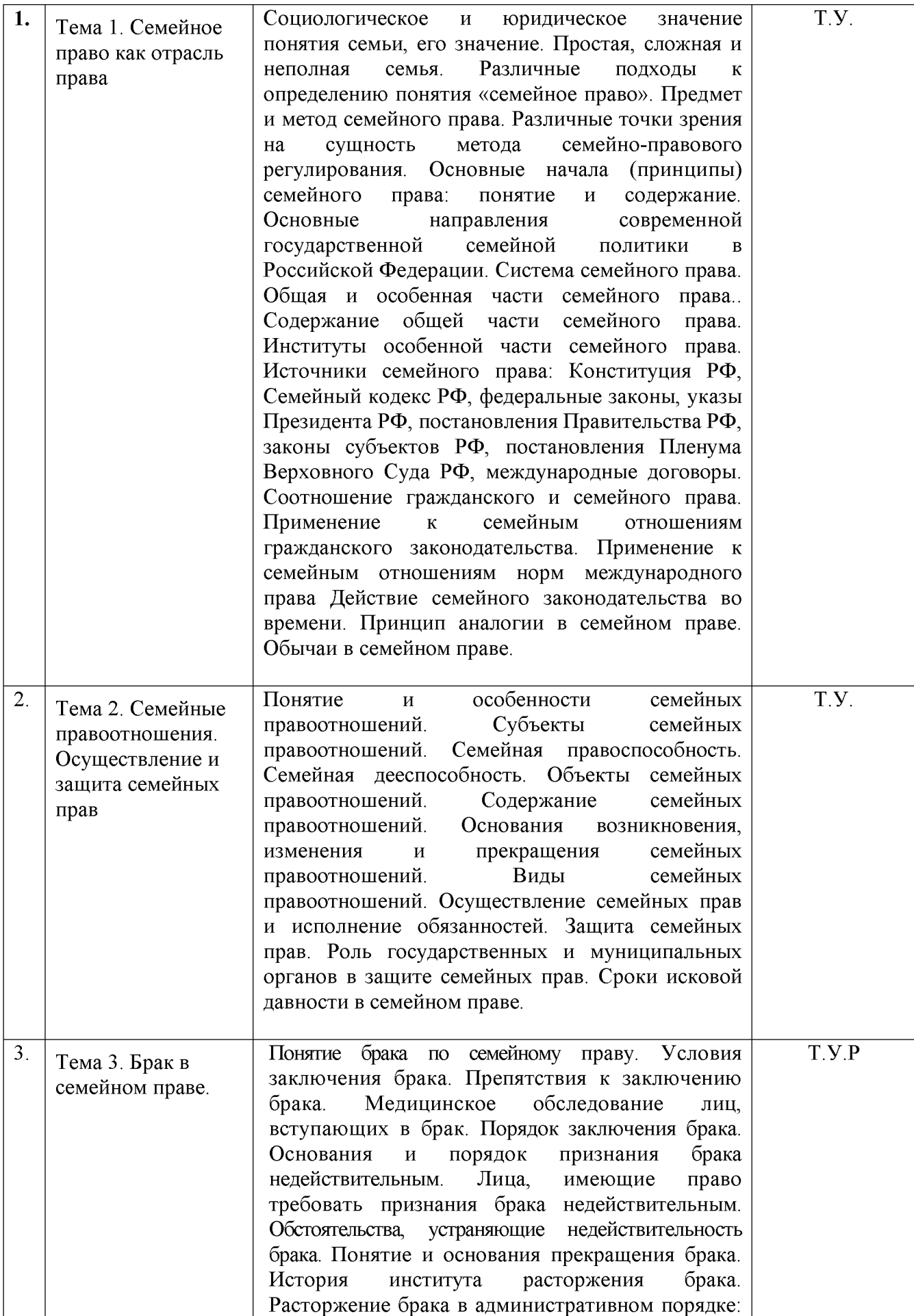

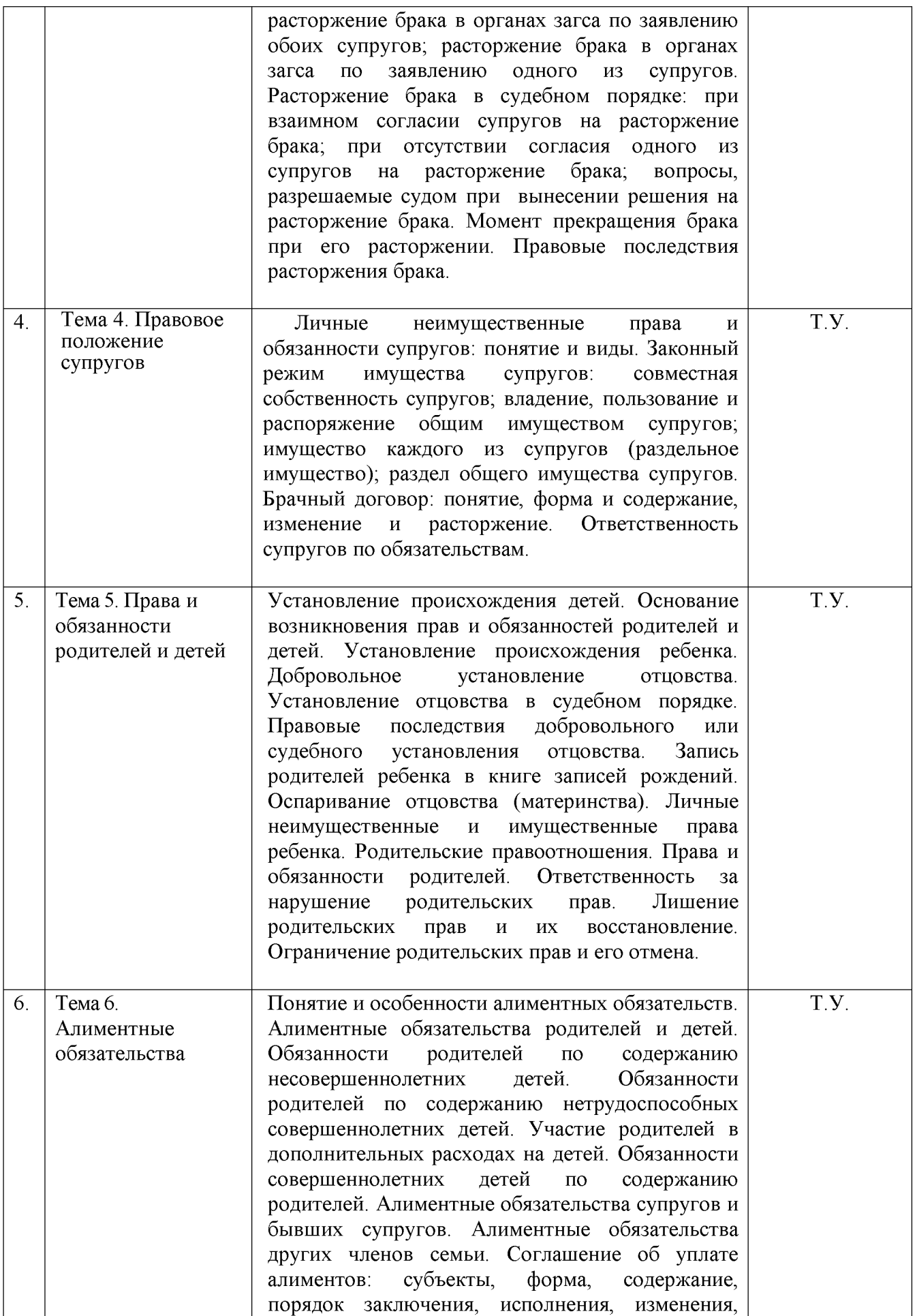

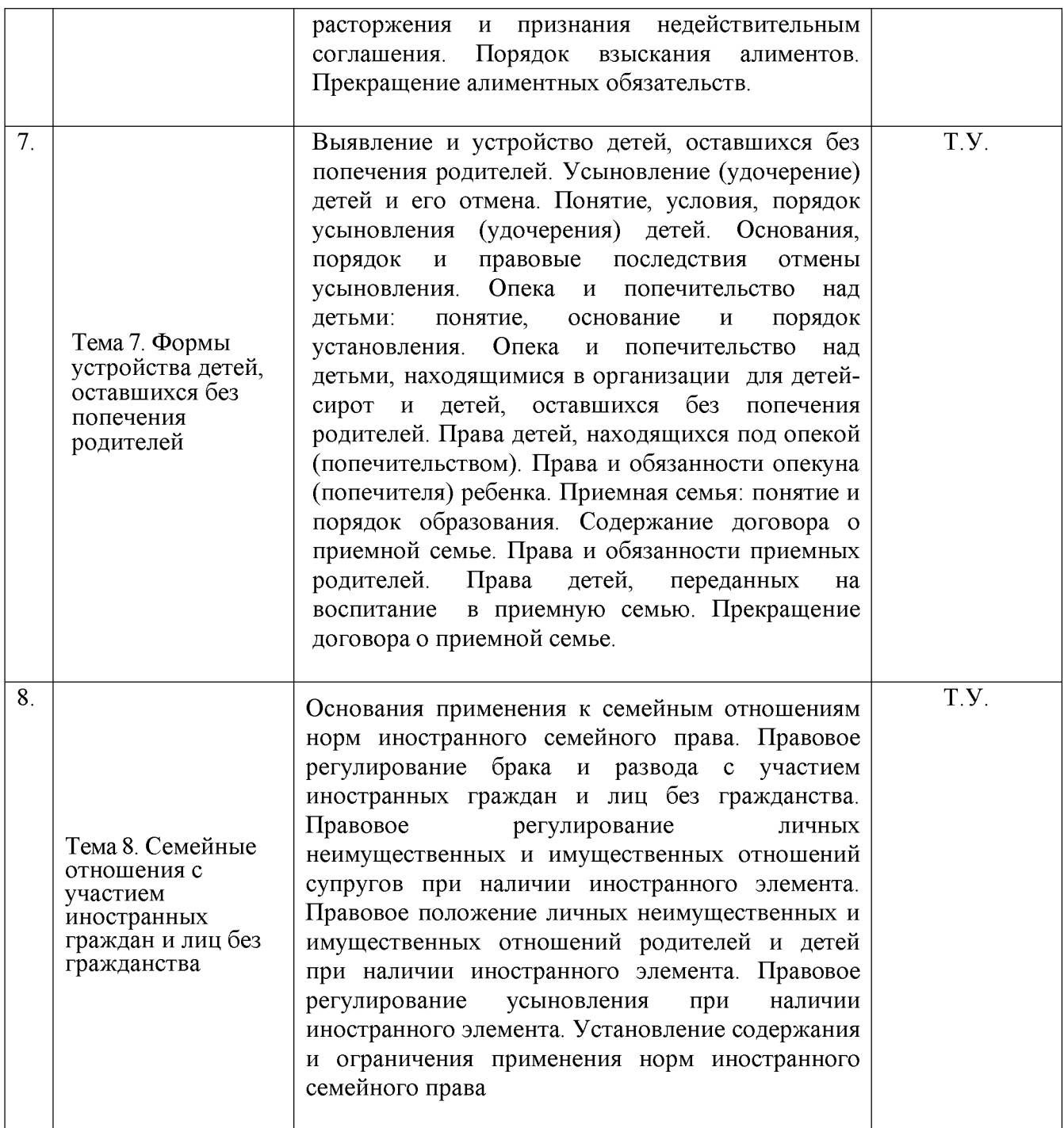

Примечание: У - устный опрос, Т - тестирование, Р - реферат

## 2.3.2 Занятия семинарского типа

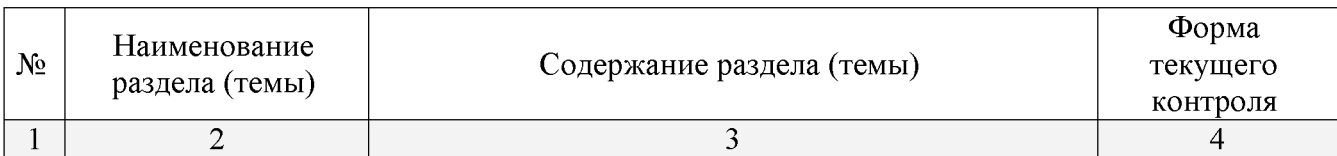

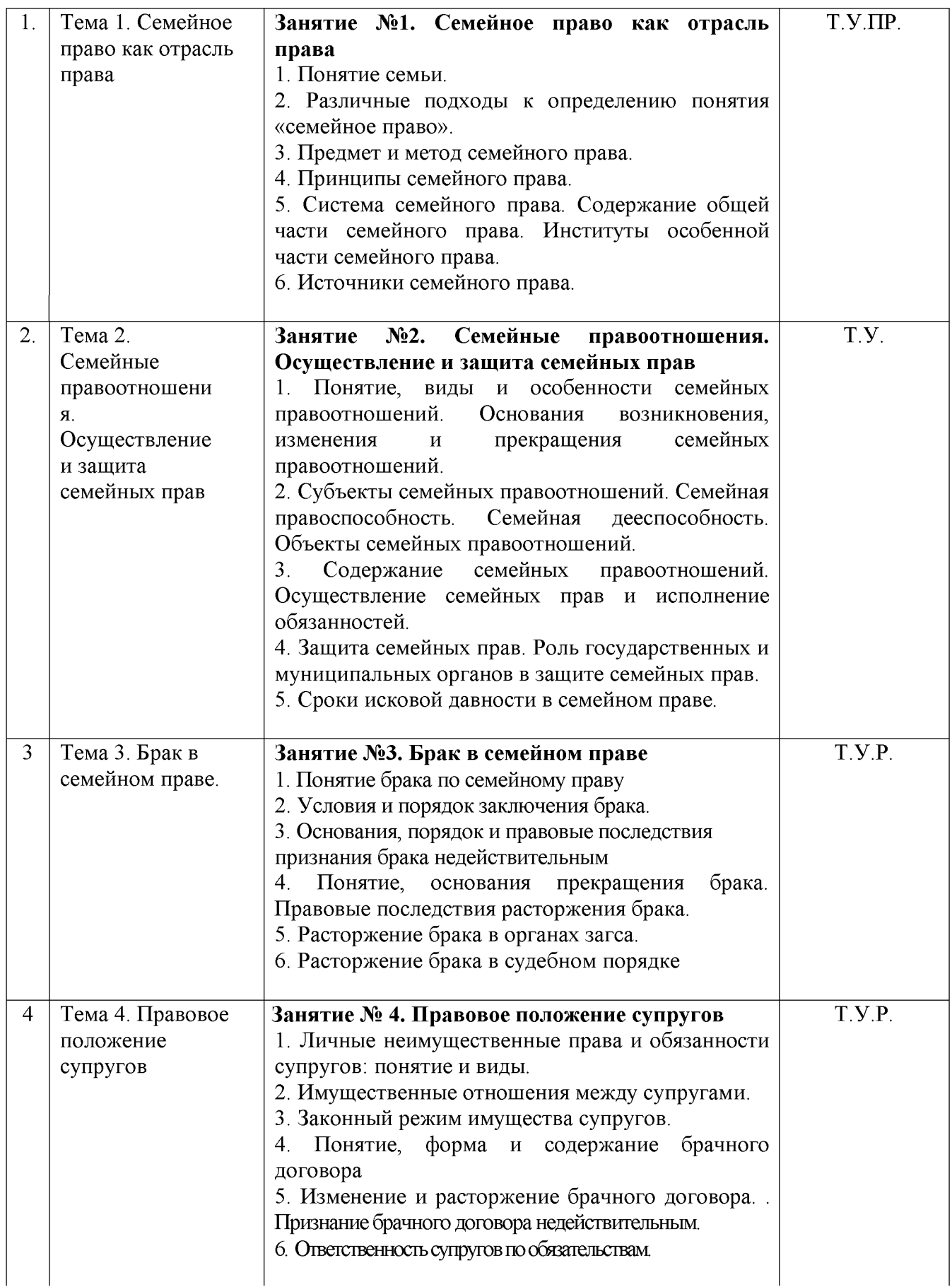

Примечание: У - устный опрос, Т - тестирование, ПР - практическая работа; Р - реферат

## 2.3.3 Лабораторные занятия.

Лабораторные занятия не предусмотрены учебным планом.

## 2.3.4 Примерная тематика курсовых работ

Курсовые работы не предусмотрены учебным планом.

## 2.4 Перечень учебно-методического обеспечения для самостоятельной работы обучающихся по дисциплине

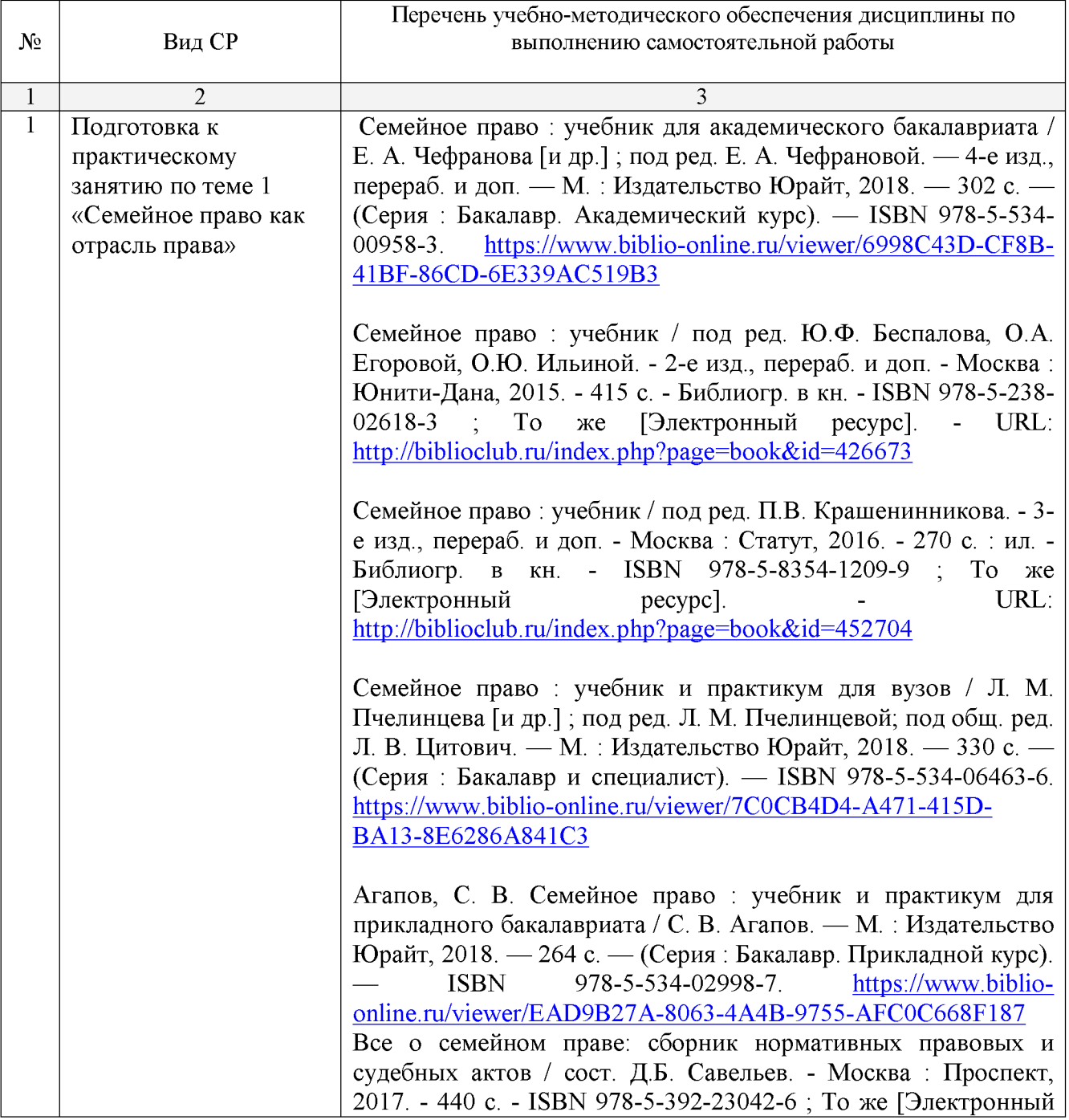

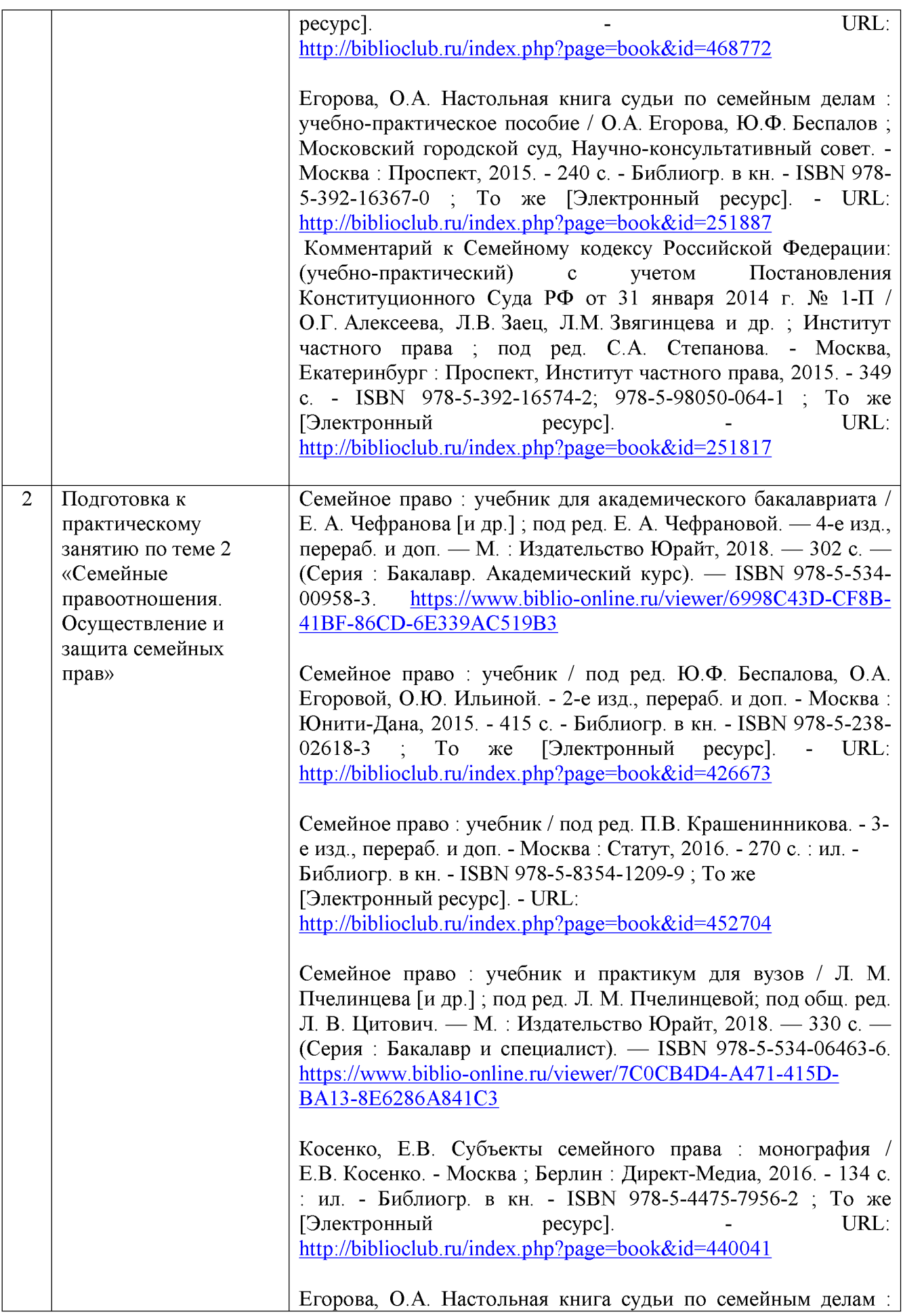

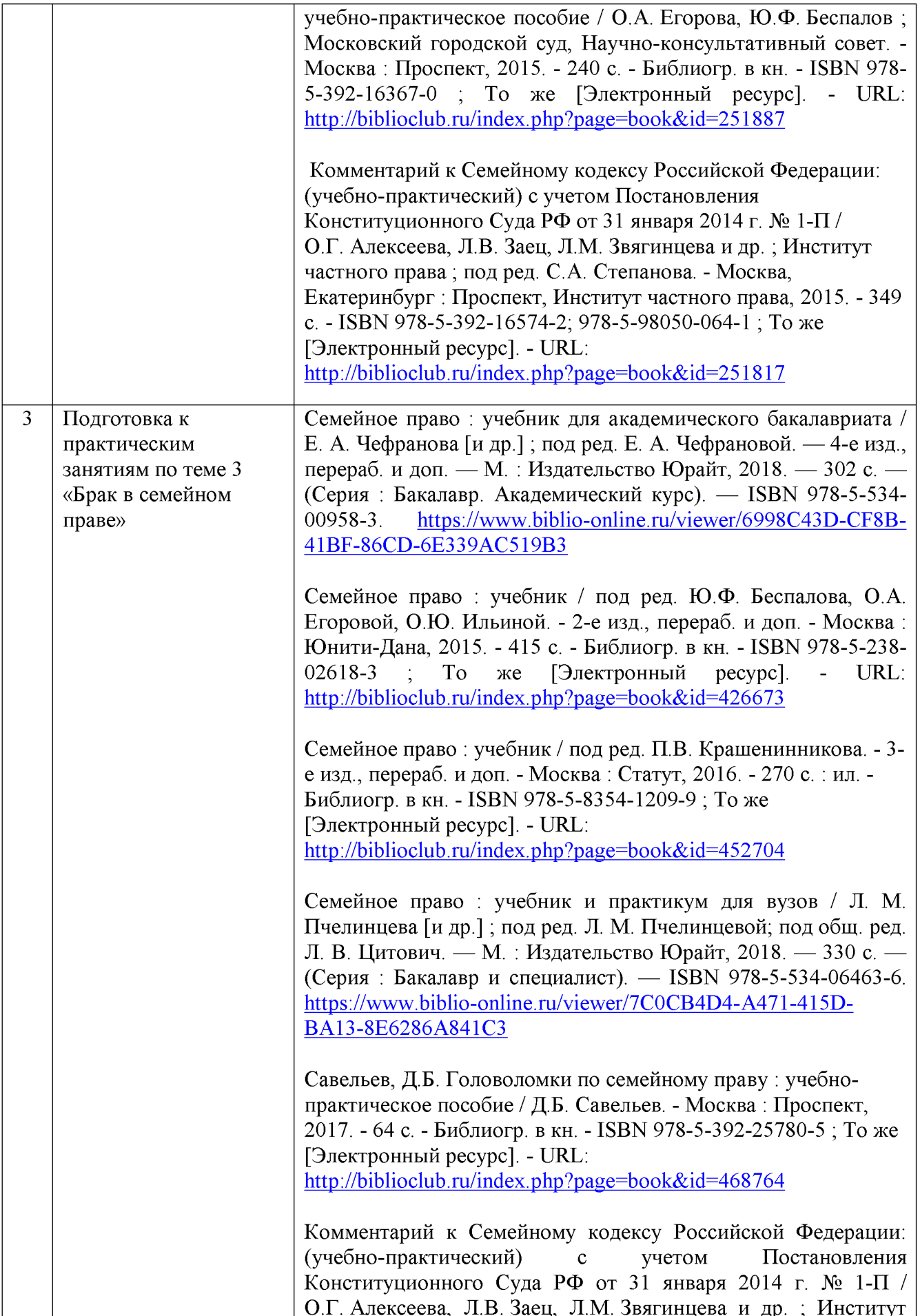

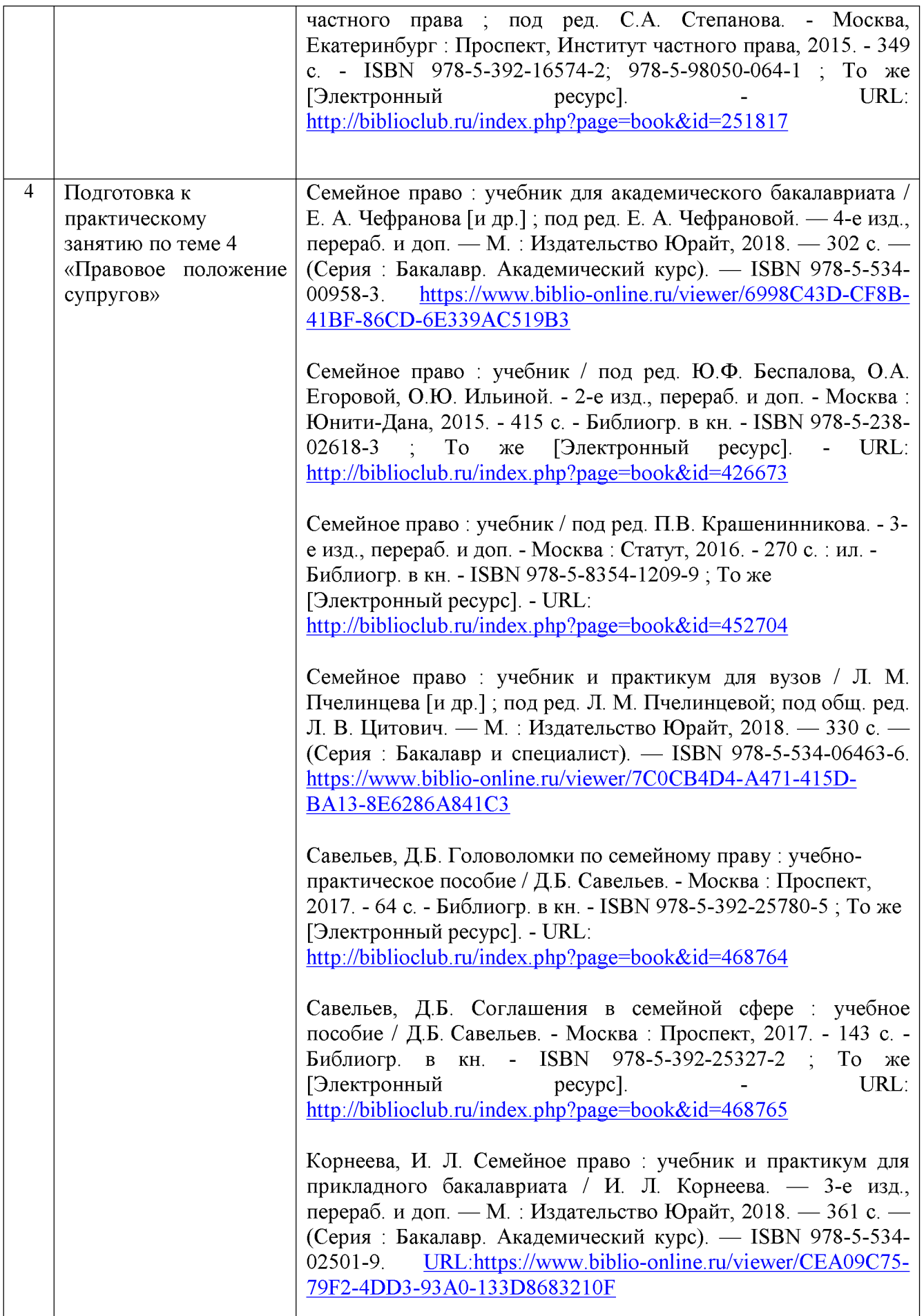

Учебно-методические материалы для самостоятельной работы обучающихся из числа инвалидов и лиц с ограниченными возможностями здоровья (ОВЗ) предоставляются в формах, адаптированных к ограничениям их здоровья и восприятия информации:

Для лиц с нарушениями зрения:

-в печатной форме увеличенным шрифтом,

- в форме электронного документа,

Для лиц с нарушениями слуха:

- в печатной форме,

- в форме электронного документа.

Для лиц с нарушениями опорно-двигательного аппарата:

- в печатной форме,

- в форме электронного документа,

Данный перечень может быть конкретизирован в зависимости от контингента обучающихся.

## 3. Образовательные технологии

Для реализации компетентностного подхода предусматривается использование в учебном процессе активных и интерактивных форм проведения аудиторных и внеаудиторных занятий с целью формирования и развития профессиональных навыков обучающихся.

В процессе преподавания применяются образовательные технологии развития критического мышления.

В учебном процессе наряду с традиционными образовательными технологиями используются компьютерное тестирование, тематические презентации, интерактивные технологии.

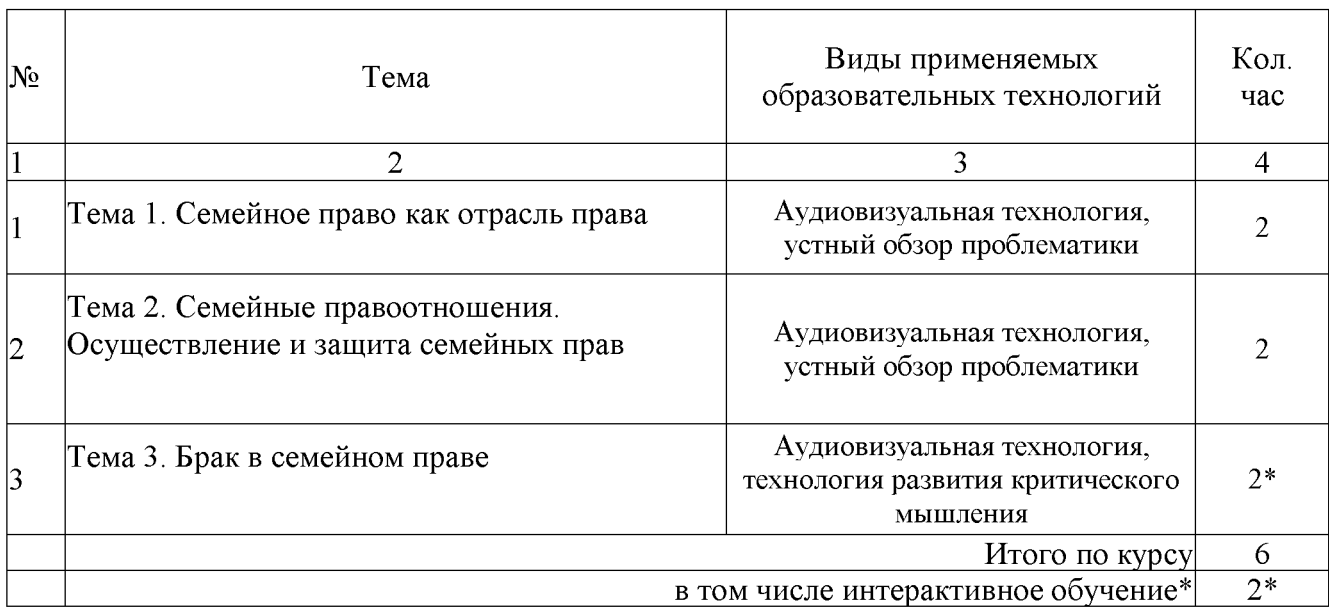

### 3.1. Образовательные технологии при проведении лекций

### 3.2. Образовательные технологии при проведении практических занятий

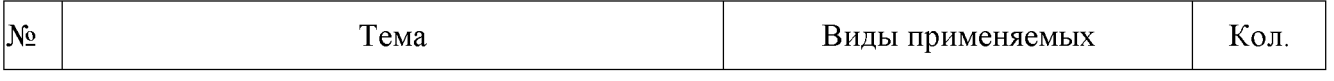

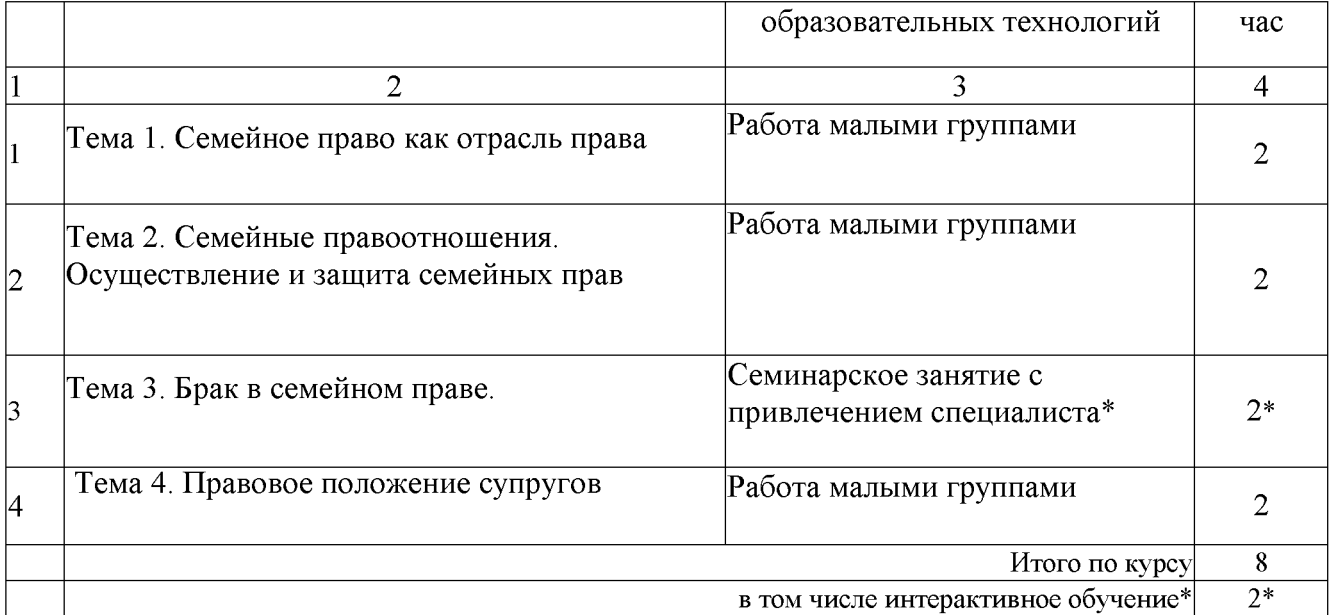

## 4. Оценочные средства для текущего контроля успеваемости и промежуточной аттестации

### 4.1 Фонд оценочных средств для проведения текущего контроля

## 4.1.1. Примерные вопросы для устного опроса

- 1. Порядок заключения брачного договора.
- 2. Понятие брака и условия его заключения.
- 3. Основания признания брака недействительным.
- 4. Установление происхождения детей.
- 5. Порядок расторжения брака в судебном порядке.
- 6. Алиментные обязательства родителей в отношении несовершеннолетних детей.
- 7. Алиментные обязательства супругов и иных членов семьи.
- 8. Права родителей.
- 9. Правовой статус опекуна (попечителя).
- 10. Порядок осуществления усыновления (удочерения).
- 11. Правовое регулирование суррогатного материнства.

## 4.1.2 Примерные тестовые задания для внутрисеместровой аттестации

- 1. В чьем ведении находится семейное законодательство?
	- в исключительном ведении РФ;
	- в исключительном ведении субъектов РФ;
	- в совместном ведении РФ и ее субъектов;
	- в исключительном ведении муниципальных образований
- 2. Какие из перечисленных судов рассматривают споры в сфере семейного права? суды общей юрисдикции;
	- арбитражные суды;
	- третейские суды;
	- конституционные, уставные суды РФ;
	- мировые судьи
- 3. Органы опеки и попечительства это: одно из подразделений прокуратуры;

органы при Государственной Думе РФ; органы при Правительстве РФ; органы при исполнительных органах субъектов РФ; одно из подразделений органов местного самоуправления муниципальных образований.

4. Допускается ли в России заключение брака через представителей?

да, это предусмотрено семейным законодательством;

только в случаях, предусмотренных Семейным Кодексом РФ;

этот вопрос решается самими брачующимися, т. к. семейным законодательством не урегулирован:

нет, это запрещено Семейным Кодексом РФ.

5. Какой общий брачный возраст установлен Семейным Кодексом на всей территории РФ?  $14$  лет:

15 лет;

16 лет;

17 лет:

18 лет.

6. Что означает понятие «фиктивный брак»?

брак, заключенный по религиозному обряду;

брак, заключенный на определенный срок;

брак, заключенный без цели создания семьи;

все перечисленные условия позволяют признать брак фиктивным.

7. Срок исковой давности по спорам о разделе имущества супругов, чей брак расторгнут, составляет:

срок исковой давности на эти отношения не распространяется.

 $1$  год:

2 года:

3 года.

8. В течение какого срока суд обязан направить выписку из решения суда о расторжении брака в орган загса?

суд не обязан направлять решение о расторжении брака в органы загса, эта обязанность возлагается на бывших супругов.

немедленно после вынесения решения о расторжении брака;

в течение трех дней со дня вступления решения суда в законную силу;

в течение недели со дня вступления решения суда в законную силу;

9. Какой орган принимает решение об усыновлении?

органы Загса;

суд;

орган опеки и попечительства;

орган внутренних дел;

прокуратура;

все выше перечисленные органы.

10. Какое количество детей может воспитываться в детском доме семейного типа? не более 8:

не более 10:

не более 12;

не более 14.

### 4.1.3 Примерные задания для самостоятельной работы студентов

#### Задание (задача) 1.

Гражданка РФ В. К. Вилкова и гражданин Швеции Э. Сундквист подали в один из органов загса г. Славянска-на-Кубани, по месту жительства Вилковой, заявление о вступлении в брак. При этом Сундквист предъявил документ, удостоверяющий его личность, без официально заверенного перевода на русский язык. Справки о своем семейном положении и каких-либо иных документов им представлено не было. В этой связи работниками загса было предложено господину Сундквисту представить справку, выданную компетентным органом Швеции и легализованную в соответствующем консульском учреждении РФ, о том, что он не состоит в браке, а также сделать и нотариально заверить ее перевод.

Правомерно ли это требование?

Какие документы необходимо предъявлять иностранным гражданам  $npu$ государственной регистрации заключения брака с гражданами РФ на территории РФ?

#### Задание 2

Создать презентации по теме: «Формы устройства детей, оставшихся без попечения родителей» (работа в малых группах по выбору студентов).

#### Задание (задача) 3.

В суд поступило заявление от супругов Зайцевых об усыновлении малолетней Светы Букиной, оставшейся без попечения родителей. При изучении личности граждан Зайцевых судьей было установлено, что шесть лет назад они отстранились от обязанностей попечителей своего племянника за ненадлежащее выполнение возложенных на них обязанностей. Объясняя данный факт, Зайцевы пояснили, что у них не сложились отношения с племянником вследствие его вздорного поведения. Поэтому у них происходили ссоры, возникла конфликтная ситуация, в результате чего они были отстранены от обязанностей попечителей. Виновными в этом Зайцевы считали только племянника, считая себя образцовыми воспитателями. Однако судья отказал в удовлетворении их заявления об усыновлении, сославшись на то, что ранее Зайцевы дискредитировали себя как воспитатели, а потому не могут стать усыновителями.

Какие требования предъявляет закон к личности усыновителей? Назовите лиц, не имеющих права быть усыновителями. Правомерен ли отказ суда супругам Зайцевым в удовлетворении их заявления об усыновлении Букиной Светы?

### Примерная тематика рефератов

- 1. Предмет семейного права.
- 2. Личные неимущественные отношения в предмете семейного права.
- 3. Юридические факты в семейном праве.
- 4. Пределы осуществления и защиты семейных прав.
- 5. Понятие и виды семейных правоотношений.
- 6. Правоотношение между родителями и детьми.
- 7. Ответственность в семейном праве.
- 8. Соотношение семейного и гражданского законодательства.
- 9. Понятие и правовая природа брака.
- 10. Прекращение брака и признание брака недействительным.
- 11. Правовой режим имущества супругов.
- 12. Брачный договор.
- 13. История развития правового регулирования оснований возникновения и прекращения родительских прав и обязанности
- 14. Защита прав и интересов несовершеннолетних субъектов семейных правоотношений.
- 15. Основания возникновения алиментных обязательств.
- 16. Алиментные обязательства.
- 17. Усыновление (удочерение) как одно из оснований возникновения родительских прав и

обязанностей. 18. Приемная семья.

### 4.2 Фонд оценочных средств для проведения промежуточной аттестации

Студенты обязаны сдать зачет в соответствии с расписанием и учебным планом. Зачет по дисциплине преследует цель оценить сформированность требуемых компетенций, работу студента за курс, получение теоретических знаний, их прочность, развитие творческого мышления, приобретение навыков самостоятельной работы, умение применять полученные знания для решения практических задач.

Зачет проводится в устной (или письменной) форм. Студент должен дать ответ на один теоретический вопрос и решить одну задачу (задание).

### Примерные вопросы на зачет

- 1. Понятие семьи и родства. Предмет и метод семейного права.
- 2. Семейное законодательство (источники, соотношение семейного и гражданского законодательства).
- 3. Понятие и виды семейных правоотношений. Правоспособность и дееспособность в семейном праве.
- 4. Юридические факты в семейном праве.
- 5. Исковая давность в семейном праве.
- 6. Меры защиты и ответственности в семейном праве. Осуществление и защита семейных прав.
- 7. Понятие и правовая природа брака. Порядок заключения брака.
- 8. Условия заключения брака. Препятствия к вступлению в брак.
- 9. Порядок и основания признания брака недействительным. Последствия признания брака недействительным.
- 10. Расторжение брака в органах Загса.
- 11. Расторжение брака в судебном порядке.
- 12. Личные неимущественные права и обязанности супругов.
- 13. Законный режим имущества супругов (понятие, условия применения).
- 14. Владение, пользование, распоряжение общим имуществом супругов.
- 15. Раздел общего имущества супругов.
- 16. Брачный договор (понятие, субъекты, содержание).
- 17. Договорный режим имущества супругов.
- 18. Условия действительности брачного договора. Изменение и прекращение брачного договора.
- 19. Ответственность супругов по обязательствам.
- 20. Собственность каждого из супругов.
- 21. Установление отцовства в органах Загса. Установление отцовства в судебном порядке. Оспаривание отцовства и материнства.
- 22. Основания возникновения правоотношений между родителями и детьми.
- 23. Права несовершеннолетних детей. Защита прав детей.
- 24. Права и обязанности родителей. Права несовершеннолетних родителей.
- 25. Осуществление прав родителем, проживающим отдельно от ребенка.
- 26. Ограничение и лишение родительских прав (основания, порядок, последствия).
- 27. Восстановление в родительских правах.
- 28. Ограничение родительских прав (понятие, основания и порядок применения, последствия).
- 29. Отобрание ребенка при непосредственной угрозе жизни ребенка или его здоровью.
- 30. Общая характеристика алиментных обязательств (понятие, признаки, виды). Основания возникновения и прекращения алиментных обязательств.
- 31. Соглашение об уплате алиментов (форма, содержание, объекты, изменение и прекрашение).
- 32. Размер, способы и порядок уплаты алиментов по соглашению сторон.
- 33. Алиментные обязанности родителей в отношении несовершеннолетних детей. Размер алиментов, взыскиваемых на несовершеннолетних детей.
- 34. Обязанности родителей в отношении нетрудоспособных совершеннолетних детей.
- 35. Обязанности детей по содержанию своих нетрудоспособных родителей.
- 36. Алиментные обязанности супругов и бывших супругов. Алиментные обязательства других членов семьи.
- 37. Соглашение об уплате алиментов.
- 38. Общий порядок взыскания алиментов. Снижение и изменение размера выплачиваемых алиментов. Освобождение от уплаты алиментов.

39. Исковое и приказное взыскание алиментов. Особенности взыскания алиментов с участием иностранных граждан, а также по исполнительным документам иностранных судов.

40. Выявление и устройство детей, оставшихся без родителей.

41Усыновление (понятие, порядок, условия и правовые последствия).

42. Отмена усыновления (понятие, основания, порядок).

43. Опека и попечительство над несовершеннолетними

44. Приемная семья (понятие, основания возникновения, которые могут быть приемными родителями).

45. Применение законодательства РФ по регулированию семейных правоотношений с участием иностранных граждан и лиц без гражданства.

#### Примерные задачи (задания) на зачет

#### ЗАДАЧИ

#### Задача 1

После десяти лет совместной жизни супруги Сидоровы расторгли брак. В судебном заседании при разделе совместно нажитого имущества Сидорова просила признать за ней право на половину гонорара, который причитается ее мужу за издание его книги, написанной им в период их совместной жизни.

По мнению Сидорова, гонорар нельзя считать общей совместной собственностью супругов, предусмотренной ст. 256 ГК РФ, поскольку данный гонорар им еще не получен. Сидорова обратила внимание суда на статью доктора юридических наук, профессора Солдатова А.П., в которой говорится, что авторский гонорар становится совместной собственностью супругов уже с момента его начисления, а не с момента получения одним из супругов. Аналогичное разъяснение дается в комментарии к ст. 256 ГК РФ. Кроме того, ей известно, что суд соседнего района, рассматривая такое же дело, иск о разделе начисленного, но не полученного гонорара удовлетворил.

Чем должен руководствоваться суд при вынесении решения по данному делу?

### Залача 2

В 2014 году гражданин Николайчук и гражданка Лебедева обратились в орган Загса г. Славянска-на-Кубани с заявлением о регистрации брака. Через две недели они получили письменный отказ органа Загса, причиной отказа послужил тот факт, что гражданин Николайчук не расторг предыдущий брак с гражданкой А.А. Николайчук. В 1995 году супруги Николайчук обратились в суд с требованием расторгнуть брак, 1 марта 1996 года решение о расторжении брака вступило в законную силу. Бывшие супруги были уверены в том, что их брак расторгнут, и они могут вновь вступать в брак.

В целях получения юридической помощи для разрешения данного вопроса гражданин Николайчук обратился в юридическую консультацию.

В качестве юриста юридической консультации разрешите возникшую спорную ситуацию с точки зрения действующего Семейного законодательства.

#### Залача 3

В апреле 2016 года гражданин Полено и гражданка Климова обратились в орган Загса с заявлением о регистрации брака. В заявлении они указали, что гражданин Полено после регистрации брака желает взять фамилию супруги Климов. Орган Загса в удовлетворении данной просьбы отказал ссылаясь на то, что в соответствии с семейным законодательством жене в обязательном порядке должна присваиваться фамилия мужа.

Правомерно ли поступил орган Загса с точки зрения действующего законодательства?

#### Задача 4

18 летний Артур Белкин и 15 летняя Елена Груздева обратились в орган Загса г. Славянска-на-Кубани, где Елена проводила каникулы у бабушки, а Артур постоянно проживал, с заявлением о регистрации брака, предоставив в орган Загса справку о беременности Елены. Поскольку Елена не достигла 18 лет, то орган Загса отказал в приеме заявления и порекомендовал дождаться достижения совершеннолетия. Артур обратился в суд с жалобой на действия органа Загса.

В качестве судьи ответьте на вопрос правомерен ли отказ органа Загса в отношении Белкина и Груздевой?

#### Задача 5

7 января 2017 году в семье Фроловых родился сын, которого родители решили назвать БОЧ РФ 7.01.17 (биологическая особь человека рода Фроловых). С заявлением о регистрации факта рождения они обратились в орган Загса. Рассмотрев заявление, орган Загса отказался регистрировать ребенка под именем БОЧ РФ 7.01.17, сославшись на то, что имя ребенка не может включать в себя цифры.

Считая, что орган Загса поступил неправомерно супруги Фроловы обратились с исковым заявлением на действия сотрудников Загса.

В качестве судьи разрешите возникший спор в соответствии с нормами действующего законодательства.

#### Залача 7

В 2017 году в семье гражданина Киркорова и гражданки Панковой-Козочкиной родилась дочь. При государственной регистрации факта рождения ребенка в органах Загса родители решили присвоить ребенку тройную фамилию Киркорова-Панкова-Козочкина. Рассмотрев заявление родителей орган Загса отказался записать ребенка под тройной фамилией сославшись на то, что по действующему российскому законодательству человек не может носить тройную фамилию.

Правомерно ли поступил орган Загса в данной ситуации? Обоснуйте свой ответ ссылками на конкретные нормативные акты.

#### Залача 8

Проживающие в г. Петропавловск-Камчатский гражданин Жолобов и гражданка Алексеева желая вступить в брак решили заключить его в г. Сочи во время своего летнего отдыха. С заявлением о регистрации брака они обратились в Сочинский орган Загса. Рассмотрев поданное заявление, орган Загса отказал в государственной регистрации брака и посоветовал Жолобову и Алексеевой обратиться с подобным заявлением в орган Загса по месту

жительства, так как органу Загса г. Сочи очень сложно будет проверить условия для вступления в брак и препятствия к заключению брака.

Правомерно ли поступил орган Загса с точки зрения действующего законодательства?

#### Залача 9

Гражданка Журова расторгла брак со своим супругом 1 апреля 2016 года, а 1 января 2017 года у нее родился сын. В момент регистрации факта рождения ребенка орган Загса в качестве отца ребенка записал бывшего супруга Журовой.

Считая, что орган Загса в данной ситуации поступил неправомерно, так как супруги с 1 апреля 2017 года находятся в официальном разводе гражданин Журов обратился в суд с заявлением об оспаривании факта отцовства.

В роли судьи разрешите возникшую спорную ситуацию, обосновав свой ответ ссылками на статьи конкретного нормативного акта.

#### Задача 10

Гражданка Петрова в течение трех лет проживала гражданским браком с гражданином Ивановым несмотря на то, что находилась в официальном браке с А.Ю. Петровым. Брак Петрова не расторгала, так как ее супруг находился в местах лишения свободы и отбывал назначенное за преступление наказание в виде 5 лет лишения свободы. В период проживания с гражданином Ивановым Петрова родила ребенка. Во время оформления свидетельства о рождении ребенка отцом ребенка был записан гражданин Петров, а не Иванов (который является биологическим отцом ребенка).

Считая, что сотрудники органа Загса поступили неправомерно, гражданин Иванов обратился в суд с заявлением о том, чтобы в свидетельстве о рождении ребенка он был записан как отец ребенка.

В роли судьи решите данную спорную ситуацию, при ответе ссылаясь на нормы действующего законодательства.

#### Задача 11

Губернатор Краснодарского края своим распоряжением снизил до 16 лет возраст лиц, вступающих в брак, а также утвердил Положение об усыновлении детей, оставшихся без попечения родителей, предусматривающее упрощенный по сравнению с гл. 19 СК порядок усыновления детей на территории края.

Прокурор Краснодарского края внес протест на эти решения, посчитав их противоречащими требованиям закона.

Обоснован ли протест прокурора? Вправе ли органы исполнительной власти субъектов РФ принимать нормативные правовые акты, противоречащие нормам федерального семейного законодательства? В каких случаях и в какой форме субъекты РФ вправе регулировать семейные отношения?

#### Залача 12

Граждане Тимофеева и Демидов проживали совместно и вели общее хозяйство без регистрации брака несколько лет. Затем у них возник конфликт, отношения разладились, и они стали проживать раздельно. Через некоторое время Тимофеева обратилась в суд с иском о разделе совместно нажитого имущества (земельный участок, телевизор, холодильник, мебель, видеомагнитофон).

Нормы какой отрасли права могут быть применены судом при решении этого спора?

#### Задача 13

В юридическую консультацию обратилась гражданка Лескина. Она рассказала, что вступив в брак с Петровым три года назад. В начале совместной жизни супруг был внимательным к ней, дарил цветы, они часто посещали театр, музеи, ходили в гости. Но затем

муж, по мнению Лескиной, стал уделять ей меньше внимания, предпочитая проводить свободное время со своими друзьями, без нее.

Лескина просила пояснить ей, может ли она правовыми средствами заставить мужа относиться к ней по-прежнему, как в первый год брака. В остальном у нее к мужу претензий нет: зарплату отдает, алкоголем не злоупотребляет, скандалов в семье нет. Расторгать брак Лескина не хочет.

Какой ответ в данной ситуации можно было бы дать Лескиной? Какие отношения регулируются семейным законодательством?

#### Залача 14

Гражданка Ковалева обратилась в суд с исковым заявлением о расторжении брака с И. Г. Ковалевым. В заявлении она указала, что проживает с мужем 15 лет, от брака имеет сына 14 лет. Последние 2 года Ковалев злоупотреблял спиртными напитками, не дает деньги на нужды семьи, устраивает скандалы, оскорбляет ее в присутствии сына, часто не ночует дома. Семья фактически распалась, поэтому она просит брак расторгнуть и взыскать с Ковалева алименты на содержание сына.

В судебном заседании Ковалев иск не признал и просил суд брак не расторгать, обещал, что он изменит свое поведение и отношение к жене и сыну. Суд своим определением назначил супругам срок для примирения 3 месяца.

По истечении 3 месяцев в судебном заседании Ковалева вновь потребовала расторжения брака, т.к. Ковалев поведения не изменил и семья не восстановилась. Ковалев иск не признал и просил брак не расторгать.

На основании какого приниипа семейного права суду следует разрешить дело?

#### Задача 15

5. Граждане Гордеев и Машкова решили пожениться. По настоянию родителей они венчались в церкви. Посоветовавшись с друзьями, молодые посчитали, что в современных условиях их брак считается заключенным по результатам церковного обряда и государственной регистрации заключения брака в органах загса не требуется.

Через год вследствие ссор с мужем Машкова решила расторгнуть брак. Однако поданное ею заявление о расторжении брака в органе загса не приняли, потребовав предъявить свидетельство о заключении брака.

Дайте оценку действиям должностных лиц органа загса? Соответствуют ли действия Гордеева и Машковой при вступлении в брак основным началам семейного законодательства?

#### Залача 16

В течение длительного времени Т.С. Кораблева предполагала, что ей неправильно зачисляется сумма ежемесячного пособия на двух несовершеннолетних детей. Пособие выплачивалось по месту работы Кораблевой. Ее устная просьба дать ей необходимые разъяснения по этому вопросу была оставлена бухгалтерией предприятия без удовлетворения. Не дало результатов и обращение к администрации предприятия. В этой связи Кораблева решила, что ее законные права ущемляются, но что дальше - не знала. Посоветовавшись со она первоначально решила обратиться с заявлением о защите своих прав к знакомыми, но потом засомневалась, решив лучше сначала проконсультироваться в прокурору, юридической консультации.

Как следует поступить Кораблевой в сложившейся ситуации? Какими госорганами осуществляется защита семейных прав? Входит ли решение данного вопроса в компетенцию органов прокуратуры?

#### Залача 17

Журкина неоднократно высказывала претензии своему мужу по поводу его отношения к семье, считая, что недостаточно заботиться о жене и детях. В обосновании своей позиции она 26

приводила доводы о невысоком доходе мужа по месту государственной службы и его нежелание заняться предпринимательской деятельностью. Однако Журкин считал ее упреки несерьезными и не желал сменить любимый род занятий, хотя и не приносящий большего дохода. На этой почве у супругов возникли споры, не выходящие за рамки словесных перепалок. В семье Журкин вел себя достойно, заботился о детях, занимался домашней заботой. Тем не менее жена считала его поведение разрушающим семью.

Убедившись что муж не склонен поддаться на ее уговоры, Журкина подала заявление в Комитет мэрии по делам семьи, материнства и детства, в котором просила оказать необходимое воздействие на ее мужа в целях сохранения семьи.

Каков, по вашему мнению, будет результат обращения Журкиной в мэрию? Какие принципы семейного права нарушены Журкиной? Какими органами осуществляется защита семейных прав и при наличии каких оснований?

#### Задача 18

В августе 2015 г. И. А. Воблин по возвращении из длительной зарубежной командировки узнал, что более года назад его жена продала без его согласия загородный жилой дом, принадлежащий им на праве общей собственности. Будучи не доволен этим, Воблин незамедлительно потребовал от нее расторжения договора купли-продажи. Однако жена ответила отказом и заявила, что вынуждена была продать из-за стесненных материальных обстоятельств и в связи с необходимостью приобретения новой автомашины. Она также пояснила, что не смогла согласовать с ним данный вопрос вследствие длительного отсутствия, а вырученные от продажи дома деньги уже потрачены, что не позволяет решить вопрос о расторжении договора купли-продажи.

Убедившись, что меры его воздействия на жену оказались безрезультатными, Воблин спустя еще 2 месяца подготовил исковое заявление в суд о признании договора купли-продажи жилого дома недействительным. Проконсультировавшись по этому поводу у юриста, жена пояснила Воблину, что его обращение в суд будет бессмысленным, так как уже пропущен срок исковой давности. Решив выяснить обоснованность такой позиции, Воблин обратился в юридическую консультацию.

Какие нормы семейного и гражданского права должны быть применены в этой ситуации? Распространяется ли исковая давность на требования, вытекающие из семейных отношений? Если да, то по каким основаниям? Какое разъяснение должны дать Воблину в юридической консультации?

#### Залача 19

В мае 2013 г. И.А. Кораблев женился на М.И. Букиной и в этом же месяце был призван на военную службу. В период службы (июнь 2013 г.) у него было выявлено венерическое заболевание. Предположив, что он был заражен женой, Кораблев письменных и телефонных контактов с ней не поддерживал, решив разобраться в этом вопросе после завершения военной службы. В мае 2015 г. Кораблев был уволен в запас и по прибытии домой достоверно установил виновность жены в заражении его венерическим заболеванием. На этом основании он подал в суд исковое заявление о признании брака с Букиной недействительным по основанию, предусмотренному п. 3 ст. 15 СК РФ (в связи с сокрытием другим супругом наличия венерической болезни).

В судебном заседании, не отрицая требование мужа по существу, Букина заявила возражения формального характера, указав, что Кораблевым пропущен срок исковой давности.

Какое решение должен принять суд по иску Кораблева? С какого момента в таких случаях исчисляется срок исковой давности (при ответе используйте положения ГК РФ)? В каких случаях возможны приостановление, перерыв и восстановление срока исковой давности?

#### Залача 20

После развода Г.П. Майкова более четырех лет не ставила вопрос о взыскании с бывшего супруга алиментов на содержание несовершеннолетнего сына, так как имела высокий доход по месту работы в коммерческом банке и не нуждалась в материальной помощи. Однако после ликвидации банка она оказалась безработной и попросила Майкова выплачивать ей ежемесячно по 5000 руб. на содержание сына. В течение трех месяцев Майков под разными предлогами уклонялся от решения этого вопроса, а затем прямо отказался заключить соглашение о выплате алиментов в добровольном порядке. На угрозу жены обратиться в суд он также не прореагировал, заявив, что ей необходимо было подать исковое заявление об этом в течение года после расторжения брака, а теперь оно уже не будет удовлетворено по формальным причинам (в связи с истечением установленных законом сроков).

Как следует поступить Майковой в сложившейся ситуации? Установлен ли Семейным Кодексом РФ срок исковой давности для взыскания алиментов?

#### Задача 21

Миронова Анна обратилась в суд с иском о расторжении брака с Мироновым Алексеем. В заявлении она указала, что проживает с мужем уже более 12 лет, от брака имеет дочь 10 лет. Последние полтора года Миронов злоупотребляет спиртными напитками, все деньги, которые получает, тратит на покупку алкоголя, устраивает скандалы, оскорбляет ее в присутствии дочери. Миронова просила брак расторгнуть и взыскать с Миронова Алексея алименты на содержание несовершеннолетнего ребенка.

В судебном заседании Миронов иск не признал. Он просил суд брак не расторгать, обещал, что он изменит свое поведение. Суд назначил супругам срок для примирения. По истечении трех месяцев в судебном заседаний Миронова Анна вновь потребовала расторжения брака, так как Миронов своего поведения не изменил. Миронов вновь иск не признал и просил брак не расторгать.

Проанализируйте ситуацию. Как поступит суд?

#### Задача 22

В январе 2007 года 65-летний Балашов и 32-летняя Курочкина договорилась зарегистрировать брак при условии обеспечения Курочкиной надлежащего ухода за Балашовым, за что последний обещал оставить ей после смерти в наследство свою приватизированную квартиру. После государственной регистрации заключения брака (в мае 2007 года) Курочкина была зарегистрирована по месту жительства Балашова. Через два месяца после этого она перестала выполнять супружеские обязанности и ухаживать за Балашовым, а с октября 2007 года фактически перестала проживать вместе с ним.

В этой связи Балашов обратился в суд с иском о признании брака с Курочкиной недействительным, сославшись на то, что брак был заключен из-за квартиры, стороны поддерживали семейные отношения непродолжительное время, между ними имеется большая разница в возрасте - 33 года.

Проанализируйте ситуацию. Как поступит суд?

#### Задача 23

Нарышкин Владимир обратился в суд с иском о расторжении брака с Нарышкиной Валентиной. Истец указал, что по поводу совместно нажитого имущества и детей между ними достигнуто соглашение. Неурегулированным остается вопрос о фамилии, которую будет носить ответчица после расторжения брака: ответчица хочет носить фамилию мужа, однако Нарышкин Владимир настаивает на том, чтобы Валентина изменила фамилию на девичью. Истец мотивирует свое желание тем, что его фамилия - это фамилия древнего знатного рода, а ответчица своим вызывающим поведением доказала, что не достойна носить фамилию Нарышкина.

Проанализируйте ситуацию. Как поступит суд?

#### Залача 24

Иваненко Владимир предъявил иск к Иваненко Лидии о расторжении брака и разделе имущества. Он пояснил, что в браке с Лидией он состоит уже 5 лет. Все это время его жена не работала, Иваненко Владимир работал менеджером в крупной строительной компании, поэтому зарабатывал хорошо. Жена большую часть заработка тратила на покупку ювелирных украшений и дорогой одежды. Иваненко Лидия отказалась включить в совместно нажитое имущество норковую и песцовую шубы, ожерелье из золота, бриллиантов и жемчуга, кольцо и серьги из платины, так как, по ее словам, данные вещи являются подарками, полученными ею в период брака от мужа по случаям ее дня рождения, Нового года, пятилетия со дня их свадьбы.

Проанализируйте ситуацию. Как будет осуществлен раздел имущества супругов?

### Залача 25

Копылов Виталий и Волохова Тамара заключили Брачный договор, решив отказаться от обязанности по взаимному содержанию в случае расторжения брака, установив, что алиментных обязательств друг перед другом у них не будет независимо от оснований развода. Нотариус отказался удостоверить их Брачный договор, заявив, что он не соответствует требованиям закона.

Дайте оценку действиям нотариуса.

#### Залача 26

Родив от случайной связи девочку, Н.К. Ильина отдала её в дом ребёнка. Спустя три года она забрала девочку к себе, а еще через год соседи Ильиной обратились в местную администрацию с требованием лишить её родительских прав. В заявлении указывалось, что Ильина ведет аморальный образ жизни (систематически пьянствует, приводит домой разных мужчин), за дочерью не следит. Девочка всегда голодная, запущенная, предоставлена самой себе, одежды у нее почти нет. Когда у матери собирается очередная компания друзей, ей приходится спать в коридоре.

Имеются ли основания для лишения Ильиной родительских прав? Какой орган рассматривает дела о лишении родительских прав? Кто вправе требовать лишения родительских прав? Назовите правовые последствия лишения родительских прав.

Если Ильина лишена родительских прав, может ли она через некоторое время ставить вопрос о восстановлении в родительских правах?

#### Залача 27

Г.К. Малинина назвала себя матерью девочки, рождённой несовершеннолетней сестрой, и была записана в качестве матери в свидетельстве о рождении ребенка. Спустя пять лет она обратилась в орган загса с просьбой об исправлении актовой записи в свидетельстве о рождении девочки, поскольку вступила в брак, имеет своих детей и не желает считаться матерью ребенка, не рожденного ею.

Вправе ли орган загса исправить актовую запись о рождении по просьбе Малининой? Каков порядок оспаривания записей актов гражданского состояния?

#### Залача 28

После подачи в орган загса заявления о вступлении в брак Т.М. Петров и Л.Б. Кажуева обратились в местную поликлинику с просьбой провести мед. Обследование и дать заключение по поводу возможного пола их будущего ребенка. Главный врач поликлиники отказал в этой просьбе, сославшись на то, что поликлиника не проводит обследование и не дает консультации по таким вопросам.

Дайте оценку решению главного врача. В каких случаях СК предусматривает возможность медицинского обследования лиц, вступающих в брак? Какими нормами СК и иного федерального законодательства регламентируются эти вопросы? 29

#### Залача 29

Анатолий Смирнов решил вступить в брак с Раисой Волошиной, которая по отцу являлась его сестрой. Мать Раисы Волошиной не состоялась в браке с отцом Анатолия Смирнова, но при рождении Раисы по совместному заявлению ее матери и отца Анатолия было установлено отцовство, т.е. отец Анатолия признал Раису своей дочерью, о чем была произведена актовая запись в книге регистрации рождений.

Поясните, возможно ли заключение брака между Анатолием Смирновым и Раисой Волошиной.

#### Залача 30

Ольга Рогозина до замужества перенесла тяжелую операцию и по заключению врачей не могла иметь детей. Вступая в брак с Владимиром Кисловым, она этот факт от него скрыла. О прохождении мед. обследования перед регистрацией брака Кислов и Рагозина не договаривались. Владимир Кислов, который очень хотел иметь детей, узнал о недуге жены через несколько месяцев после регистрации заключения брака. Кислов решил написать жалобу в вышестоящий орган загса, регистрировавший их брак с Рагозиной который по его мнению, не выполнил свои обязанности - не выяснил, каково состояние здоровья Ольги.

Подлежит ли жалоба Кислова удовлетворению? Имеются ли основания для признания брака Кислова и Рагозиной недействительным? В связи с каким заболеванием одного из супругов и при каких обстоятельствах брак может быть признан недействительным?

#### Задача 31

После расторжения брака супругов Григорьевых их семилетий сын был по решению суда оставлен у матери. Родители договорились, что отец будет встречаться с мальчиком дважды в месяц. Спустя год Григорьева вышла замуж и в целях укрепления отношений между её новым мужем и мальчиком стала всячески препятствовать общению отца с сыном. Она не разрешала мальчику гулять на улице, где его мог увидеть отец, а потом увезла к своей матери в деревню. Узнав, где находится сын, отец приехал в деревню и вопреки возражениям бабушки увез его к себе домой. Мать предъявила в суд иск об отобрании ребенка. Григорьев предъявил встречный иск об определении места жительства сына.

Дайте правовую оценку действиям Григорьева. Какой орган должен быть привлечен судом к участию в деле? Какое решение суд по вышеуказанным искам?

#### Задача 32

Ю. И. Нечаева подала в орган загса подписанное ею и Я.М. Нифонтовым заявление о добровольном признании им своего отцовства в отношении сына Олега. Она объяснила, что Нифонтов не может сам явиться в орган загса, так как выехал в длительную командировку в районы Крайнего Севера, но его подпись на заявлении засвидетельствована руководителем предприятия, где он работает.

Может ли один из родителей ребенка не являться в орган загса для регистрации установления отцовства по совместному заявлению родителей? Если да, то кем должна быть удостоверена подпись отсутствующего родителя? Назовите правовые последствия установления отновства по совместному заявлению отиа и матери ребенка в орган загса.

#### Залача 33

После длительной тяжелой болезни Ю. В. Королев, имеющий несовершеннолетнего сына, решил переехать вместе с ним из областного центра в районный. Он обменял приватизированную двухкомнатную квартиру, в которой проживал с сыном, на однокомнатную квартиру в районном центре. Перед переездом большую часть мебели продал соседям за 30

полцены, а телевизор, радиотехнику и ковер подарил приятелям. Узнав о действиях Королева, его сестра И. В. Веснина предъявила в суд иск о возврате мебели и другого имущества и о признании обмена квартирами недействительным, поскольку Королёв после перенесенной болезни явно недееспособен, о чем свидетельствуют его странные поступки. По мнению Весниной, в результате его действий существенно ущемляются права племянника.

Примет ли к рассмотрению суд иск Весниной? Можно ли считать действия Королева противоречащими интересам ребёнка? Имеет ли ребенок право собственности на имущество родителей? Согласие какого органа необходимо для отчуждения жилого помещения, в котором проживают несовершеннолетние дети собственника жилого помешения?

#### Залача 34

Более тридцати лет супруги Войковы состояли в браке, имели одного сына, достигшего совершеннолетия, и двух несовершеннолетних дочерей. Неожиданно Войков, являющийся воспитанником детского дома, узнал, что настоящая фамилия его незаконно репрессированных в 50-е гг. родителей - Жарковы. По заявлению Войкова его фамилия была изменена на Жарков, что было зарегистрировано в установленном порядке. После этого Жарков потребовал изменения фамилии всех членов своей семьи, на что старший сын, проживавший вместе с родителями, ответил отказом. При этом он объяснил, что более двадцати лет жил, учился и известен своим знакомым под этой фамилией. Кроме того, изменение фамилии повлечет сложности с обменом ряда документов, включая водительское удостоверение и диплом об окончании высшего учебного заведения. Однако Жарков не принял во внимание эти доводы сына и подал заявление за своей подписью в орган загса об изменении фамилии жены, дочерей и сына. Аналогичное заявление подала и его жена.

Как в этой ситуации должен поступить орган загса? Каковы основания и порядок изменения фамилии детей? Возможно ли изменение фамилии ребенка по просьбе родителей после достижения ими совершеннолетия?

#### Залача 35

В связи с болезнью и инвалидностью сына супруги Викторовы решили организовать его обучение на дому путем приглашения педагогов на договорной основе. При согласовании этого вопроса в отделе образования префектуры округа им было предложено поместить сына в интернатное учреждение специального типа. По этому поводу между Викторовыми и должностными лицами отдела образования префектуры округа возник спор.

Вправе ли родители организовать обучение ребенка-инвалида дома? Если да, то должны ли в таких случаях органы управления образованием компенсировать родителям затраты на самостоятельное обучение детей-инвалидов? Как и каким органом может быть разрешён спор между Викторовыми и отделом образования?

#### Залача 36

А. Е. Смолин, выплачивающий по решению суда алименты на содержание сына Николая от первого брака, обратился с иском в суд об освобождении его от уплаты алиментов. При этом истец привел следующие доводы: сыну 17 лет, он учится на первом курсе института, получает стипендию, сам Смолин — инвалид второй группы, не работает, пенсия 6420 руб., на иждивении находится жена,

Может ли суд освободить Смолина от уплаты алиментов?

#### Залача 37

А. С. Андронов оставил жену с двумя детьми, на содержание которых по исполнительному листу выплачивал 1/3 заработка. По второму исполнительному листу с него производилось удержание 4400 руб. на содержание родителей. В связи с тем что по двум исполнительным листам, предъявленным к Андронову, удерживалось более 50% зарплаты, он обратился за разъяснением в юридическую консультацию.

### Залача 38

П. И. Ларин выплачивал алименты в размере 1/3 заработной платы на содержание двоих детей. В связи с тем что он в качестве специалиста был направлен на работу за границу, Ларин обратился к судебному исполнителю с вопросом, в каком размере и в какой валюте будут с него взыскиваться алименты.

Какие разъяснения должны быть даны Ларину судебным исполнителем?

#### Залача 39

Шестидесятипятилетняя Р. И. Степанова, получающая пенсию 6450 руб., обратилась в суд с иском о взыскании с сына Николая (35 лет) по 1200 руб. ежемесячно на свое содержание, так как он ей добровольно материальной помощи не оказывает, хотя она в ней нуждается, а соглашение об уплате алиментов между ними не заключено. Ответчик иск признал частично, мотивируя это тем, что он получает 11 800 руб. и у него на иждивении несовершеннолетний сын, и согласился платить ежемесячно 600 руб. Николай просил суд также привлечь в качестве соответчиков по делу дочерей Степановой — Веру и Марию.

Степанова в судебном заседании настаивала на своих требованиях. Она пояснила, что старшая дочь, Вера, на ее иждивении находится муж - инвалид первой группы. Младшая, двадцатитрёхлетняя Мария, получает 10 800, работает первый год после окончания института, и не успела обеспечить себя всем необходимым. Кроме того, обе хорошо относятся к матери, систематически оказывают возможную материальную помощь, часто навещают ее и заботятся о ней, чего нельзя сказать о сыне Николае.

Может ли быть заявлено требование родителям о взыскании алиментов к одному из совершеннолетних детей?

Какие основания необходимы для удовлетворения требования Степановой?

Должен ли суд при определении размера алиментов учесть материальное положение истца и ответчика?

Принимаются ли судом во внимание другие совершеннолетние дети при определении размера алиментов на родителей?

Будут ли привлечены да в качестве соответчиков дочери Степановой? Как должен быть решен спор?

#### Залача 40

После расторжения брака родителей пятилетний Саша Иванов остался проживать с матерью в г. Славянске-на-Кубани. Его отец поступил на военную службу по контракту и уехал в Дальневосточный военный округ, откуда перечислял алименты на сына. Через год мать Саши тяжело заболела и умерла. После этого мальчик временно проживал у дальних родственников, которые не имели намерения взять его на воспитание в свою семью, считая, что воспитывать Сашу должен его отец. На запрос органа опеки и попечительства командир воинской части сообщил, что отец Саши убыл для дальнейшего прохождения службы в район вооруженного конфликта. Последующие запросы о его местонахождении результата не дали. Через месяц после направления последнего запроса орган опеки и попечительства принял необходимые мероприятия по постановке Саши на региональный учет детей, оставшихся без попечения родителей, а еще через три месяца Саша был усыновлён в судебном порядке супругами Сидоровыми, проживающими в одном из городов края.

Через шесть месяцев после усыновления в г. Славянск-на-Кубани прибыл отец Саши, который пояснил, что попал в плен и в течение длительного времени удерживался незаконным вооруженным формированием. Посчитав действия органа опеки и попечительства незаконными, он потребовал предоставить сведения о сыне и обратился в суд с требованием об

отмене усыновления, заявив, что он имеет преимущественное право на воспитание своего ребенка.

Обоснованно ли действовал орган опеки и попечительства при постановке Саши Иванова на региональный учет детей, оставшихся без попечения родителей? Раскройте основания признания детей оставшимися без попечения родителей. Какое решение, по вашему мнению, должен принять суд по заявлению родного отца Саши Иванова?

Оценочные средства для инвалидов и лиц с ограниченными возможностями здоровья выбираются с учетом их индивидуальных психофизических особенностей.

- при необходимости инвалидам и лицам с ограниченными возможностями здоровья предоставляется дополнительное время для подготовки ответа на экзамене;

- при проведении процедуры оценивания результатов обучения инвалидов и лиц с ограниченными возможностями здоровья предусматривается использование технических средств, необходимых им в связи с их индивидуальными особенностями;

- при необходимости для обучающихся с ограниченными возможностями здоровья и инвалидов процедура оценивания результатов обучения по дисциплине может проводиться в несколько этапов.

Процедура оценивания результатов обучения инвалидов и лиц с ограниченными по дисциплине (модулю) предусматривает возможностями ЗДОРОВЬЯ предоставление информации в формах, адаптированных к ограничениям их здоровья и восприятия информации:

Для лиц с нарушениями зрения:

- в печатной форме увеличенным шрифтом.

- в форме электронного документа.

Для лиц с нарушениями слуха:

- в печатной форме,

- в форме электронного документа.

Для лиц с нарушениями опорно-двигательного аппарата:

- в печатной форме,

- в форме электронного документа.

Данный перечень может быть конкретизирован в зависимости от контингента обучающихся.

## 5. Перечень основной и дополнительной учебной литературы, необходимой для освоения дисциплины 5.1 Основная литература:

1. Семейное право: учебник для академического бакалавриата / Е. А. Чефранова [и др.]; под ред. Е. А. Чефрановой. — 4-е изд., перераб. и доп. — М. : Издательство Юрайт, 2018. — 302 с. — (Серия: Бакалавр. Академический курс). — ISBN 978-5-534-00958-3. https://www.biblioonline.ru/viewer/6998C43D-CF8B-41BF-86CD-6E339AC519B3

2. Семейное право: учебник / под ред. Ю.Ф. Беспалова, О.А. Егоровой, О.Ю. Ильиной. - 2-е изд., перераб. и доп. - Москва: Юнити-Дана, 2015. - 415 с. - Библиогр. в кн. - ISBN 978-5-238-[Электронный 02618-3 To URL: же pecypc]. http://biblioclub.ru/index.php?page=book&id=426673

3. Семейное право: учебник / под ред. П.В. Крашенинникова. - 3-е изд., перераб. и доп. -

Москва: Статут, 2016. - 270 с.: ил. - Библиогр. в кн. - ISBN 978-5-8354-1209-9; То же [Электронный ресурс]. - URL: http://biblioclub.ru/index.php?page=book&id=452704

4. Семейное право: учебник и практикум для вузов / Л. М. Пчелинцева [и др.]; под ред. Л. М. Пчелинцевой; под общ. ред. Л. В. Цитович. - М. : Издательство Юрайт, 2018. - 330 с. -

(Серия  $\therefore$  Бакалавр и специалист). — ISBN 978-5-534-06463-6. online.ru/viewer/7C0CB4D4-A471-415D-BA13-8E6286A841C3

## 5.2 Дополнительная литература:

1. Агапов, С. В. Семейное право: учебник и практикум для прикладного бакалавриата / С. В. Агапов. — М.: Издательство Юрайт, 2018. — 264 с. — (Серия: Бакалавр. Прикладной курс). https://www.biblio-online.ru/viewer/EAD9B27A-8063-4A4B-9755-**ISBN** 978-5-534-02998-7 AFC0C668F187

2. Все о семейном праве: сборник нормативных правовых и судебных актов / сост. Д.Б. Савельев. - Москва : Проспект, 2017. - 440 с. - ISBN 978-5-392-23042-6; То же [Электронный pecypc]. - URL: http://biblioclub.ru/index.php?page=book&id=468772

3. Егорова, О.А. Настольная книга судьи по семейным делам: учебно-практическое пособие / О.А. Егорова, Ю.Ф. Беспалов; Московский городской суд, Научно-консультативный совет. -Москва: Проспект, 2015. - 240 с. - Библиогр. в кн. - ISBN 978-5-392-16367-0; То же [Электронный ресурс]. - URL: http://biblioclub.ru/index.php?page=book&id=251887

4. Комментарий к Семейному кодексу Российской Федерации: (учебно-практический) с учетом Постановления Конституционного Суда РФ от 31 января 2014 г. № 1-П / О.Г. Алексеева,

Л.В. Заец. Л.М. Звягинцева и др.; Институт частного права; под ред. С.А. Степанова. - Москва, Екатеринбург : Проспект, Институт частного права, 2015. - 349 с. - ISBN 978-5-392-16574-2; 978-5-98050-064-1; То же [Электронный ресурс]. - URL:

http://biblioclub.ru/index.php?page=book&id=251817

5. Корнеева, И. Л. Семейное право: учебник и практикум для прикладного бакалавриата / И. Л. Корнеева. — 3-е изд., перераб. и доп. — М.: Издательство Юрайт, 2018. — 361 с. — (Серия: Академический курс). — ISBN 978-5-534-02501-9. URL:https://www.biblio-Бакалавр. online.ru/viewer/CEA09C75-79F2-4DD3-93A0-133D8683210F

6. Косенко, Е.В. Субъекты семейного права: монография / Е.В. Косенко. - Москва; Берлин: Директ-Медиа, 2016. - 134 с. : ил. - Библиогр. в кн. - ISBN 978-5-4475-7956-2 ; То же [Электронный ресурс]. - URL: http://biblioclub.ru/index.php?page=book&id=440041

7. Нечаева, А.М. Правовые проблемы семейного воспитания несовершеннолетних: монография / А.М. Нечаева; Институт государства и права Российской академии наук. - Москва: Проспект, 2016. - 128 с. - Библиогр. в кн. - ISBN 978-5-392-20379-6; То же [Электронный ресурс]. - URL: http://biblioclub.ru/index.php?page=book&id=444137

8. Савельев, Д.Б. Головоломки по семейному праву : учебно-практическое пособие /

Д.Б. Савельев. - Москва: Проспект, 2017. - 64 с. - Библиогр. в кн. - ISBN 978-5-392-25780-5; То же [Электронный ресурс]. - URL: http://biblioclub.ru/index.php?page=book&id=468764

9. Савельев, Д.Б. Соглашения в семейной сфере: учебное пособие / Д.Б. Савельев. - Москва: Проспект, 2017. - 143 с. - Библиогр. в кн. - ISBN 978-5-392-25327-2; То же [Электронный pecypc]. - URL: http://biblioclub.ru/index.php?page=book&id=468765

## 5.3 Периодические издания:

- 1. Вестник Московского университета. Серия 11. Право. URL: https://dlib.eastview.com/browse/publication/9345/udb/890
- 2. Вестник Санкт-Петербургского университета. Право. URL: https://dlib.eastview.com/browse/publication/71231/udb/2630
- 3. Государство и право. URL: https://dlib.eastview.com/browse/publication/509/udb/4
- 4. Семейное и жилищное право... URL: http://lawinfo.ru/catalog/magazines/semejnoe-izhilischnoe-pravo/7425
- 5. Журнал правовых и экономических исследований URL: https://e.lanbook.com/journal/2187#journal\_name
- 6. Журнал российского права. URL: https://elibrary.ru/contents.asp?id=34468648
- 7. Парламентская газета. [Электронный ресурс]. URL: http://www.pnp.ru
- 8. Право и экономика. URL: https://e.lanbook.com/journal/2263#journal\_name
- 9. Российская газета. Официальное издание Правительства РФ [Электронный ресурс]. URL: http://www.rg.ru
- 10. Собрание законодательства Российской Федерации [Электронный ресурс]. URL: http://www.szrf.ru/

Для освоения дисциплины инвалидами и лицами с ограниченными возможностями здоровья ЭБС «Юрайт», «Университетская библиотека онлайн», «Лань» имеют версии для лиц с нарушением зрения. Для лиц с нарушением слуха контент ЭБС «Университетская библиотека онлайн» содержит аудиокниги, аудиофайлы, видеокурсы. В библиотеке филиала имеются наушники.

## 6. Перечень ресурсов информационно-телекоммуникационной сети «Интернет», необходимых для освоения дисциплины

библиотека **ONLINE»** 1. ЭБС «Университетская Гучебные, научные здания. художественные первоисточники, произведения различных издательств; журналы; мультимедийная коллекция: аудиокниги, аудиофайлы, видеокурсы, интерактивные курсы, экспресс-подготовка к экзаменам, презентации, тесты, карты, онлайн-энциклопедии, словари]: сайт. - URL: http://biblioclub.ru/index.php?page=main ub red.

 $2.$  ЭБС излательства «Лань» Гучебные. научные излания. первоисточники. художественные различных издательств; журналы] URL: произведения сайт.  $\frac{1}{2}$ http://e.lanbook.com.

3. ЭБС «Юрайт» [раздел «ВАША ПОДПИСКА: Филиал КубГУ (г. Славянск-на-Кубани): учебники и учебные пособия издательства «Юрайт» : сайт. - URL: https://www.biblioonline.ru/catalog/E121B99F-E5ED-430E-A737-37D3A9E6DBFB.

4. Научная электронная библиотека статей и публикаций «eLibrary.ru» : российский информационно-аналитический портал в области науки, технологии, медицины, образования [5600 журналов, в открытом доступе - 4800] : сайт. - URL: http://elibrary.ru.

5. Базы данных компании «Ист Вью» [раздел: Периодические издания (на рус. яз.) включает коллекции: Издания по общественным и гуманитарным наукам; Издания по педагогике и образованию; Издания по информационным технологиям; Статистические издания России и стран CHI : сайт. - URL: http://dlib.eastview.com.

6. КиберЛенинка научная электронная библиотека **Гнаучные** журналы  $\overline{B}$ полнотекстовом формате свободного доступа]: сайт. - URL: http://cyberleninka.ru.

7. Единое окно доступа к образовательным ресурсам: федеральная информационная система свободного доступа к интегральному каталогу образовательных интернет-ресурсов и к электронной библиотеке учебно-методических материалов для всех уровней образования: дошкольное, общее, среднее профессиональное, высшее, дополнительное : сайт. - URL: http://window.edu.ru.

8. Федеральный центр информационно-образовательных ресурсов [для общего, профессионального. дополнительного образования; среднего полнотекстовый pecypc свободного доступа]: сайт. - URL: http://fcior.edu.ru.

9. Официальный интернет-портал правовой информации. Государственная система правовой информации [полнотекстовый ресурс свободного доступа] : сайт. - URL: http://publication.pravo.gov.ru.

10. Энциклопедиум [Энциклопедии. Словари. Справочники: полнотекстовый ресурс свободного доступа] // ЭБС «Университетская библиотека ONLINE» : сайт. - URL: http://enc.biblioclub.ru/.

35

11. Электронный каталог Кубанского государственного университета и филиалов. - URL: http://212.192.134.46/MegaPro/Web/Home/About.

12. Университетская информационная система РОССИЯ (УИС РОССИЯ): сайт. - URL: http://www.uisrussia.msu.ru/.

13. Электронная библиотека диссертаций Российской государственной библиотеки [авторефераты – в свободном доступе] : сайт. – URL: http://diss.rsl.ru/.

14. Федеральная государственная информационная система «Национальная электронная библиотека» [на базе Российской государственной библиотеки] : сайт. - URL: http://xn-90ax2c.xn--plai/.

15. Портал Федеральных государственных образовательных стандартов высшего образования - официальный сайт. - URL: http://www.fgosvo.ru.

16. ГРАМОТА.РУ  $\frac{1}{2}$ справочно-информационный интернет-портал. URL: http://www.gramota.ru.

17. Scopus : международная реферативная и справочная база данных цитирования рецензируемой литературы [научные журналы, книги и материалы конференций] (интерфейс русскоязычный): сайт. - URL: https://www.scopus.com/search/form.uri?display=basic.

18. Web of Sciense (WoS, ISI): международная аналитическая база данных научного цитирования [журнальные статьи, материалы конференций] (интерфейс - русскоязычный, публикации - на англ. яз.): сайт. - URL: http://webofknowledge.com.

19. Academia : видеолекции ученых России на телеканале «Россия К» : сайт. - URL: http://tvkultura.ru/brand/show/brand\_id/20898/.

20. Лекториум: видеоколлекции академических лекций вузов России: сайт. - URL: https://www.lektorium.tv.

### 7. Методические указания для студентов по освоению дисциплины

При изучении курса студенты значительную часть материала должны проработать самостоятельно. Прежде всего, необходимо проработать и осмыслить лекционный материал, данный лектором.

В ходе самостоятельной работы, при возникновении проблем с пониманием учебного материала, студент может получить разъяснения у преподавателя на индивидуальных консультациях в соответствии с графиком консультаций. Студенту также необходимо обратиться к рекомендуемым преподавателем учебникам и учебным пособиям, в которых теоретические вопросы изложены более подробно, чем на лекции.

Одной из основных частей самостоятельной работы студента является его систематическая подготовка к семинарским занятиям. При подготовке к семинарам студенты могут пользоваться разработанными методическими рекомендациями к семинарским занятиям по курсу, при этом студенту необходимо обращаться к литературным источникам, анализировать разные подходы в решении поставленных проблем, учиться вырабатывать собственное мнение.

Ряд тем и вопросов курса отведен для самостоятельного изучения студентами, и здесь лектору необходимо подчеркнуть магистральные направления при изучении тех или иных исторических событий и дать студентам достаточно полный перечень рекомендуемой литературы.

Важнейшим элементом самостоятельной работы студентов следует считать написание рефератов. Темы рефератов должны соответствовать наиболее актуальным вопросам в рамках учебной программы. Написание рефератов дает возможность студентам находить пути решения поставленных проблем, вырабатывать навыки творческой исследовательской работы, позволяет лучше разобраться в причинах тех или иных исторических событий.

Таким образом, использование всех рекомендуемых видов самостоятельной работы студентов дает возможность значительно активизировать их работу над материалом учебного курса и повысить уровень его усвоения.

Консультация – активная форма учебной деятельности в педвузе. Консультацию предваряет самостоятельное изучение студентом литературы по определенной теме. Качество консультации зависит от степени подготовки студентов и остроты поставленных перед преподавателем вопросов.

Основной частью самостоятельной работы студента является его систематическая подготовка к практическим занятиям.

В начале изучения данной дисциплины студент должен ознакомиться в библиотеке филиала с рабочей учебной программой дисциплины и ее основными разделами такими, как цели и задачи дисциплины, перечень знаний, умений и владений (компетенций). приобретаемых при ее изучении, содержание и структура дисциплины, система оценивания по дисциплине, рекомендуемая литература и др.

Большое значение для освоения данной дисциплины имеет ознакомление с календарным графиком прохождения дисциплины, который включает перечень необходимых для выполнения аудиторных практических заданий, домашних заданий, контрольных опросов. В процессе изучения дисциплины студент должен соблюдать сроки выполнения всех учебных заданий, предусмотренных этим графиком.

На лекциях студенту рекомендуется внимательно слушать учебный материал, записывать основные моменты, идеи, пытаться сразу понять главные положения темы, а если что неясно делать соответствующие пометки. После лекции во внеурочное время целесообразно прочитать записанный материал с целью его усвоения и выяснения непонятных вопросов.

Студент должен тщательно готовиться к практическим занятиям путем проработки теоретических положений по теме занятия из конспекта лекций, рекомендуемых учебников, учебных пособий, дополнительной литературы, интернет-источников, сделать необходимые записи. При этом обязательно следует изучить соответствующий раздел методических рекомендаций преподавателя к практическим занятиям и самостоятельной работе, проработать алгоритм и содержание его выполнения.

При изучении дисциплины студент должен в первую очередь освоить основные термины, понятия и положения данной дисциплины, чтобы опираясь на них разобраться в учебном материале и освоить необходимые знания, умения и владения (компетенции).

Студенту следует тщательно готовиться к модульному тестированию, контрольным работам, контрольным опросам, прорабатывая конспект лекций и рекомендуемую литературу.

На практических занятиях необходимо выполнять все указания преподавателя по выполнению практических заданий, активно участвовать в обсуждении теоретических аспектов занятия и обсуждении хода его выполнения.

#### Рекомендации к написанию реферата

Важнейшим элементом самостоятельной работы студентов над курсом является написание реферата. Реферат (от лат. referre «сообщать, докладывать») - необходимая студенческая работа. При изучении курса это имеет особое значение.

С одной стороны, написание реферата может составлять часть подготовки к занятию, с реферат пишут по избранной теме, чтобы затем защитить его. В первом случае, другой. назначение реферата послужить пособием для устного выступления. Подготовка и чтение в группе рефератов на практическом занятии обычная практика в ходе учебного процесса в вузе. Он представляет собой изложение имеющихся в научной литературе концепций, точек зрения заланной теме. Это самостоятельная научно-исследовательская работа. олнако. квалификационные требования, предъявляемые к ней минимальны. По определению, реферат не должен содержать никаких элементов новизны. Достаточно грамотно, последовательно, насколько это возможно, полно изложить основные идеи по заданной теме, имеющиеся в доступной вам литературе. Правильно написанный реферат предполагает обоснование той точки зрения, той позиции, с которой вы, предварительно проработав несколько источников, согласны, чье преимущество для вас очевидно.

Объем реферата должен быть не менее 5 и не более 15 печатных страниц, печатаются они через 2 интервала. В тексте не должно быть ничего лишнего, не относящегося к теме. Соответствие содержание реферата заявленной теме - обязательно.

## 8. Перечень информационных технологий, используемых при осуществлении образовательного процесса по дисциплине

## 8.1 Перечень информационных технологий

- 1. Компьютерное тестирование по итогам изучения разделов дисциплины.
- 2. Проверка домашних заданий и консультирование посредством электронной почты.
- 3. Использование электронных презентаций при проведении практических занятий.

### 8.2 Перечень необходимого программного обеспечения

- 1. Офисный пакет приложений «ApacheOpenOffice»
- 2. Приложение позволяющее просматривать и воспроизводить медиаконтент PDF-файлов «AdobeAcrobatReader DC»
- 3. Программы, демонстрации видео материалов (проигрыватель) «WindowsMediaPlayer».
- 4. Программа просмотра интернет контента (браузер) «GoogleChrome »
- 5. Офисный пакет приложений «LibreOffice»
- 6. Программа файловый архиватор «7-zip»
- 7. Двухпанельный файловый менеджер «FreeCommander»
- 8. Программа просмотра интернет контента (браузер) «MozillaFirefox»

### 8.3 Перечень информационных справочных систем:

- Официальный интернет-портал правовой информации. Государственная система  $1<sub>1</sub>$ правовой информации **ПОЛНОТЕКСТОВЫЙ** ресурс свободного доступа]. URL: http://publication.pravo.gov.ru.
- $2.$ Официальная Россия. Сервер государственной органов власти Российской Федерации. - URL: http://www.gov.ru.
- Справочно-правовая система «Консультант Плюс» URL:  $3<sub>1</sub>$ сайт. http://www.consultant.ru.
- $\overline{4}$ . Федеральный центр образовательного URL: законодательства сайт.  $\ddot{\cdot}$ http://www.lexed.ru.
- $5<sub>1</sub>$ Портал Федеральных государственных образовательных стандартов высшего образования. - URL: http://www.fgosvo.ru.
- Научная электронная библиотека статей и публикаций «eLibrary.ru» : российский 6. информационно-аналитический портал в области науки, технологии, медицины, образования [база данных Российского индекса научного цитирования] : сайт. - URL: http://elibrary.ru.
- $7.$ Scopus : международная реферативная и справочная база данных цитирования рецензируемой литературы [научные журналы, книги, материалы конференций] – русскоязычный, публикации (интерфейс - на англ. яз.) : сайт. - URL: https://www.scopus.com/search/form.uri?display=basic.
- $8<sub>1</sub>$ Web of Sciense (WoS, ISI) : международная аналитическая база данных научного цитирования [журнальные статьи, материалы конференций] (интерфейс - русскоязычный, публикации - на англ. яз.): сайт. - URL: http://webofknowledge.com.
- $9<sub>1</sub>$ Энциклопедиум [Энциклопедии. Словари. Справочники: полнотекстовый ресурс свободного доступа] // ЭБС «Университетская библиотека ONLINE» : сайт. - URL: http://enc.biblioclub.ru/.
- **TPAMOTA.PY**  $10<sub>1</sub>$ справочно-информационный интернет-портал.  $\rightarrow$ URL: http://www.gramota.ru.
- СЛОВАРИ.РУ. Лингвистика в Интернете : лингвистический портал. URL:  $11$ http://slovari.ru/start.aspx?s=0&p=3050.
- Словарь финансовых и юридических терминов [полнотекстовый ресурс свободного 12. доступа] // КонсультантПлюс : справочно-правовая система  $\therefore$  сайт. - URL: http://www.consultant.ru/law/ref/ju dict.
- Электронный каталог Кубанского государственного университета и филиалов. URL: 13. http://212.192.134.46/MegaPro/Web/Home/About.

## 9. Материально-техническая база, необходимая для осуществления образовательного процесса по дисциплине

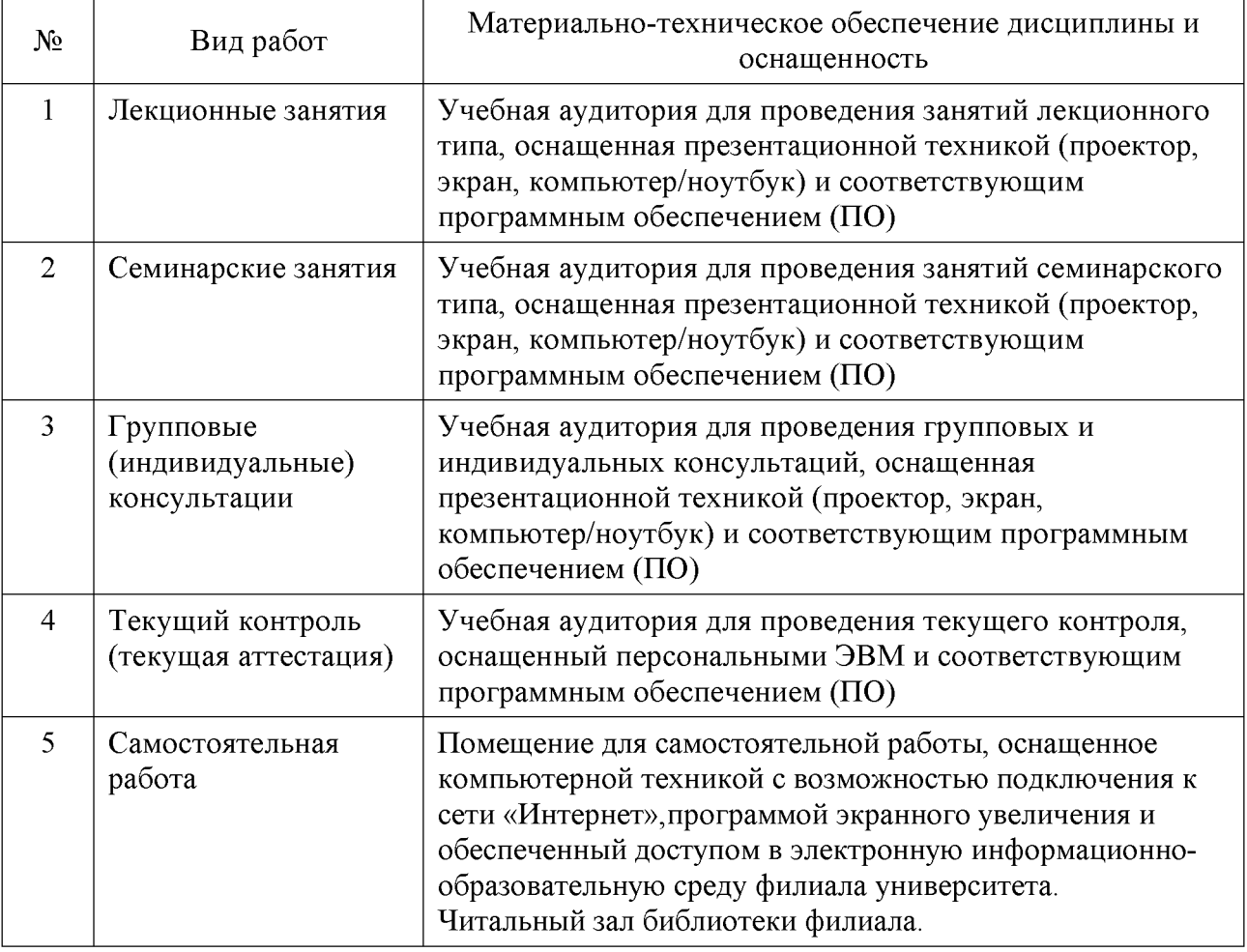